pracovního kmitočtu nevyužijeme vůbec - jonosféra ji neodrazí a my tak jen vyhříváme vesmír. Mění se i hodnoty R, X a tedy i SWR. Tyto zákonitosti jsou zmíněny v mnoha pramenech, čerstvě např. v [5-6].

Účinnost antény ovlivňuje dále vodič použitý na zhotovení prvků. Pro omezení ztrát zásadně používáme vodič s malým odporem, nejlépe Cu lanko dostatečného průřezu. Nelze zapomínat ani na zkracovací koeficient pro daný vodič, zejména pokud použijeme lanko izolované; rezonanční délka se pak může oproti holému drátu zkrátit o cca 2-4 procenta.

Z toho všeho plyne, že anténu bude třeba pro dosažení potřebných parametrů prakticky vždy doladit. Hex Beam je experimentální anténa, pro základní orientaci je výhodné zkusit modelovat antény s rùznými rozměry a uspořádáním některým z modelovacích programů (EZNEC, K6STI, MMANA). Tak se můžeme přesvědčit o výrazné závislosti parametrů antény na některých rozměrech i na výškovém umístění. Při realizaci v konkrétních podmínkách je k měření ideální použití anténního analyzátoru, připojeného k anténě měřicím vedením o elektrické délce  $\lambda/2$ . Tak můžeme i v amatérských podmínkách změřit alespoň kmitočtovou závislost impedance antény Z a SWR. Parametry vyplývající z vyzařovacího diagramu ale v běžných situacích měřením většinou nebudeme mít možnost hodnověrně zjistit a k nějakému názoru dojdeme až po delším provozu a porovnávání s jinou anténou. Údaje o měření elektrických vlastností jsou uvedeny dále, také viz [7].

#### **Stavíme Hex Beam**

Je možná účelné shrnout některé zásady a tipy pro konstrukci, která vycházejí z uspořádání komerčně vyráběné antény. Prvky jsou napnuty ve vodorovné rovině mezi nosníky nosné kostry tvaru řídkého "deštníku" otočeného rukojetí vzhůru, který má 6 "drátů", symetricky rozložených po 60° (obr. 2). Nosníky jsou z izolaèního materiálu a vyplatí se kostru zhotovit tak, aby jednotlivé nosníky byly na středový díl upevněny co nejdefinovaněji a svíraly navzájem úhly 60 stupňů.

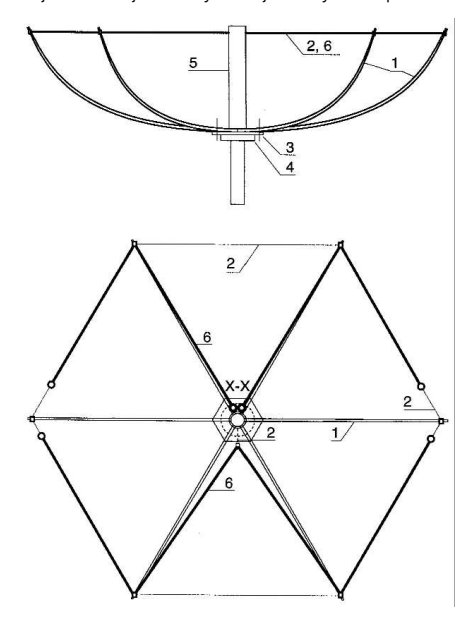

*Obr. 2. Konkrétní mechanické uspoøádání nosné kostry antény pro jedno pásmo. 1 - sklolaminátové pruty, 2 - vyvázání nevodivým lankem (spojuje po obvodu vrcholy estiúhelníku a úhlopøíèky), které vymezuje polohu koncù elementù a støedu reflektoru, 3*  středový díl - nosná deska, 4 - příruba pro upevnění na nosnou *trubku, 5 - izolaèní trubka vymezující støed antény a slouící k uchycení napájeèe, 6 - drátové prvky antény.*

Příklad provedení středového dílu je na obr. 3. Materiálem může být dural, sklolaminát, umatex nebo jiná odolná umělá hmota, příp. i impregnovaná vodovzdorná překližka. Inspirací mohou být informace a fotografie, uvedené na webu [8-10] nebo obrázky na 3. str. obálky. Středový díl pro upevnění nosníků je tvořen deskou, umožňující pevné přichycené na centrální trubku. Nemusí být kruhová, stejnou službu (bez zbytečného materiálu) udělá i šestiúhelník s centrálním otvorem. Uchycení středového dílu na nosnou trubku (stožár, výstup rotátoru) zajišťuje závitová instalatérská příruba, spojená se středovým dílem čtyřmi šrouby. Celý středový komplet lze podle možností samozřejmě vyrobit "na míru" a z lehčích materiálů, čímž lze výrazně zmenšit celkovou hmotnost antény.

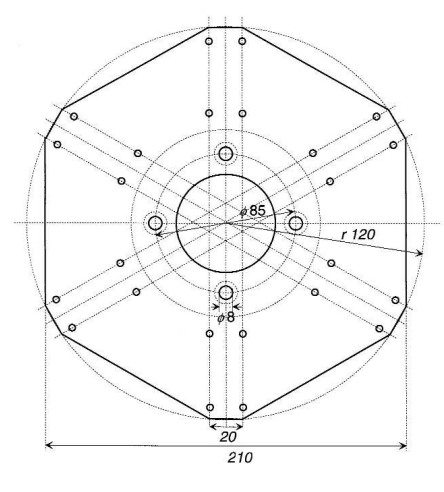

Obr. 3. Náčrt příkladu provedení středového nosného dílu

Nosníky procházejí symetricky středovým dílem, uchyceným na nosné centrální trubce, jsou proto samostatné a na středový díl jsou fixovány U-třmeny, příložkami přichycenými samostatnými šrouby apod. Pro pásmo 20 m postačí - podle jejich tuhosti a zakřivení - délka nosníků cca 330 cm. Ideálním materiálem je sklolaminát, při dostatečné tuhosti nejlépe trubky, jejíchž průměr se může postupně zmenšovat. Jako vhodný polotovar lze využít upravené rybářské pruty - "biče" - s vyšší tvrdostí. Mechanicky velmi pevné byly sklolaminátové tyčky, používané v armádě jako podpěry ženijních maskovacích sítí - tzv. "žabí prsty"; v sadě byly jednak sklolaminátové tyčky o průměru 14 mm, jednak slabší tyčky s průměrem od 8 do 4 mm (kónický tvar). Po rozebrání sady lze např. vhodně spojit osovým "naroubováním" do převlečené trubičky dvě tyčky, abychom dostali jeden nosník s délkou cca 330 cm. Uvedené sady se ale dnes budou asi těžko shánět. Klasickým materiálem vyžadujícím pro delší životnost vhodnou impregnaci je bambus.

Nosníky jsou předepjaty po obvodu i po úhlopříčkách šestiúhelníku nevodivým lankem do podobného průběhu, jako dráty větrem otočeného deštníku; výsledkem je značná tuhost a pružnost celé konstrukce při velmi malé hmotnosti. Úseky lanka pro vypnutí kostry lze po vyzkoušení připravit jako jednotlivé kusy, které budou mít na koncích vhodně velká oka tak, aby je bylo možno navléci na pruty kostry po obvodu; obdobně si připravíme i stejně dlouhá lanka, která budou navlečenou smyčkou zachycena na středové trubce a jejich druhý konec bude opět menší smyčkou navlečen na předepnutých prutech - tato lanka budou probíhat šestiúhelníkem po úhlopříčkách. Jejich poloha na

## *Technika*

prutech je vymezena vhodnými příchytkami, jejichž provedení bude záviset na materiálu a rozměrech prutů kostry. Příchytky lze vyrobit i z vázacího drátu, jejich poloha na nosnících by měla ale být dostatečně fixovaná. Inspiraci lze najít třeba v [11]. I když se může na první pohled zdát, že kostra může být vypnuta jen po dvou protilehlých stranách obvodu a po jedné úhlopříčce (další vypnutí by mohly zajistit vodiče obou prvků), může zejména při použití méně tuhých prutů vzniknout kostra, která se chová "gumově" a pak si užijete dost legrace snahou o zajištění definovaných délek i poloh prvků. Je proto aspoň pro začátek výhodnější kostru vyvázat stejně dlouhými lanky mezi jednotlivými vrcholy šestiúhelníku po celém obvodu tuhost se tak výrazně zvýší; po uchycení a nastavení správných délek a poloh prvků je možno některá lanka případně odstranit. Tuhost vodičů použitých na zářič a reflektor by měla odpovídat tuhosti nosné kostry, aby nedocházelo k její deformaci a aby důležité rozměry bylo možno nastavit definovaně a stabilně. V každém případě je dobré pečlivě zvážit místa úchytů na nosnících, aby celý M/W útvar ležel ve vodorovné rovině a nepotřeboval zbytečně dlouhé úvazky na pruty - vše může změnit geometrii a ovlivnit výsledné parametry. Totéž se týká i úchytných bodů středů prvků na izolační středové trubce (viz dále). Vše bude podstatně záviset na tuhosti použitých izolačních nosníků a na jejich délce (tedy na tom, pro jaké pásmo anténu stavíme).

Vlastní nosná kovová centrální trubka procházející středovým dílem může být jen krátká - její spodní konec - "špička deštníku" bude upevněn v obiímce rotátoru, opačný konec může jen málo vyčnívat nad středový díl a vzhůru směřující "držadlo deštníku" vznikne nasazením trubky z umělé hmoty na tento krátký pahýl, vystupující ze středového dílu. Horní trubka z umělé hmoty pak nahoře jen o málo přesahuje rovinu, v níž jsou napnuty vlastní drátové elementy. Při vhodném vypnutí celé kostry není horní trubka mechanicky namáhána. Pro umělou hmotu mluví to, že uvnitř antény bychom se měli vyhnout větším kovovým dílům. Podle některých konstrukcí zde bez problémů vyhoví i běžná novodurová vodovodní trubka. Horní konec by měl být chráněn zátkou proti zatékání vody.

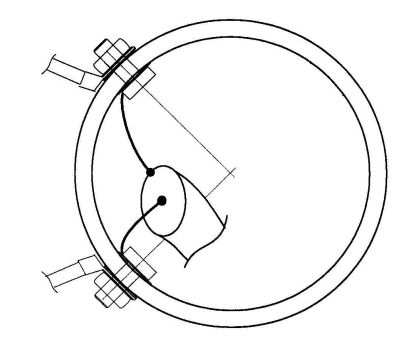

Obr. 4. Možný způsob připojení napájecích bodů zářiče prostřednictvím šroubů v izolační horní trubce. Pod šrouby i matky vložíme kromě normálních podložek i gumové kroužky (těsnění proti *zatékající vodì).*

V místě, které odpovídá rovině napnutých prvků antény, provrtáme do horní středové trubky dva otvory pro šrouby M5 (obr. 4), které budou tvořit svorky pro připojení napájecích bodů zářiče (obr. 1, X-X) a otvory pro vyvedení kabelu k symetrizační tlumivce. Šrouby budou prostrčeny zevnitř trubky a kromě podložek na ně navlékneme i gumová těsnění, zamezující vzlínání dešťové vody ke koncům koaxiálního kabelu. Pod hlavy

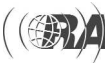

*Technika*

echnika

## *Technika*

šroubů v trubce uchytíme oba vývody kabelu ze symetrizaèní tlumivky, samotná tlumivka bude ale umístěna vně trubky a vhodně k ní přichycena; vytvarovaný kabel (aby po něm netekla dovnitř voda) bude protažen dvěma otvory ven a opět zpět; dolní vývod kabelu k zařízení pak protáhneme dalším otvorem ve spodní části trubky a s nutnými rezervami pro otáčení apod. jej přichytíme na stožár (PE pásky, izolační páska apod.). Opačným směrem proti svorkovým šroubům bude v rovině prvků směřovat lanko, navlečené okem na trubku, kterým bude ve správné vzdálenosti uchycen střed reflektorového prvku. Středy prvků antény i napájecí kabel a symetrizační tlumivka mohou být na středovou izolační trubku uchyceny samozřejmě i jinak, např. na vhodné nosné destičce. Je možno použít i jiný způsob symetrizace (např. podle dílu 2).

Rozhodli jste se pro stavbu této experimentální antény a máte rozmyšleny a zhotoveny mechanické detaily, připraven materiál na nosníky kostry a drobnou montážní bižutérii? Pak je účelné připravit si vhodné pracoviště, umožňující kostru zkompletovat a přiměřeně vypnout, aby rozměr C zhruba odpovídal délkám úseků prvků. Nejlépe se pracuje s nějakým stabilním provizorním stojanem s takovou výškou, aby rovina prvků byla max. 2 m od země a na všechny upevňovací body bylo možno pohodlně dosáhnout. Pro další proměřování je optimální použít nějaký vysunovací stožárek, umožňující zvednout anténu do výšky cca 5 m, ještě lépe postupně až do plánované pracovní výšky, a anténou otáčet. Pokud budete chtít znát, co jste vlastně postavili, neobeidete se bez základních měření - výkonným pomocníkem je anténní analyzátor, při troše štěstí vystačíte i s PSV-metrem. Je účelné mít připraveno i měřící vedení správné elektrické délky násobků λ/2 (vycházet z předem změřené hodnoty zkracovacího koeficientu kabelu), abyste "viděli" na hodnoty parametrů přímo na svorkách antény, viz [7].

Pro orientační stanovení délek obou prvků může sloužit následující tabulka 3, uvádějící důležité rozměry (v cm) podle obr. 1. Hodnoty byly získány pro prvky, zhotovené z CY lanka o průměru 1,5 mm s PE izolací (celkový průměr 2,3 mm). Větší jistotu pro další kroky nastavování získáte, pokud si předem změříte zkracovací koeficient konkrétního vodiče, který budete používat: možná vám to ušetří jeden krok při vlastních korekcích délek prvků už na nastavované anténě. Základním vodítkem je konstatování, že rezonanční kmitočet závisí na délce zářiče (při nastavování upravovat obě jeho poloviny souměrně), délka reflektoru by měla být zpravidla o cca 4 procenta větší, než celková délka zářiče (mezeru mezi oběma šrouby, na které jsou obě půlky zářiče připojeny, do celkové délky zářiče započítáváme) a vlastní Z antény a hodnotu její reálné i reaktanèní složky pak dostavujeme změnami rozměrů A a B.

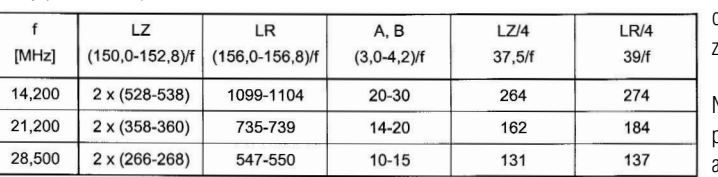

hodnoty v tabulce jsou uvedeny v cm!

*Tab. 3. Orientaèní rozmìry antény pro pásma 14, 21 a 28 MHz*

Musíte samozřejmě počítat i se závislostí elektrických parametrů na výšce nad zemí - hodnoty, které naměříte ve výce 2 m se budou od hodnot ve výce 5 nebo 15 m zřetelně odlišovat; při zvednutí antény se bude její rezonanční kmitočet zvětšovat až o stovky kHz a bude se měnit i Z. Budete-li chtít dosáhnout optima, nevyhnete se v poslední fázi nastavování několikerému spuštění a opětovnému zvedání antény, abyste zijstili, jak dalece vaše zásahy vedou k cíli.

Podle uvedených informací byla postavena anténa pro pásmo 21 MHz s konstrukèními detaily odpovídajícími výše uvedeným obrázkům. Další fotografie najdete na 3. str. obálky.

#### **Nastavování antény**

Při sestavování nosné kostry byl k napájecím bodům nejprve připojen kabel, stočený u antény do 10 závitů na průměru cca 15 cm; tato vf tlumivka byla uchycena na horní nosnou trubku (viz fotografie). Kabel pak pokraèuje dolů do místa, kde budeme měřit. Kabel byl předem proměřen a ustřižen tak, aby jeho celková elektrická délka byla  $3*\lambda/2$ . Tak isme měli k dispozici měřící vedení a mohli isme na spodním konci kabelu měřit hodnoty existující v bodech X-X na anténě.

Anténa pak byla kompletně sestavena ve výšce cca 2 m, byly vymezeny její rozměry a vypnuta nosná kostra. Po základním orientačním proměření závislosti Z a SWR na kmitočtu byla anténa zvednuta do výšky 5 m nad zemí a anténním analyzátorem byl měřen průběh Z a SWR. Po několika korekčních krocích byly získány hodnoty uvedené v obr. 5. - anténa měla rozměry podle tab. 4.

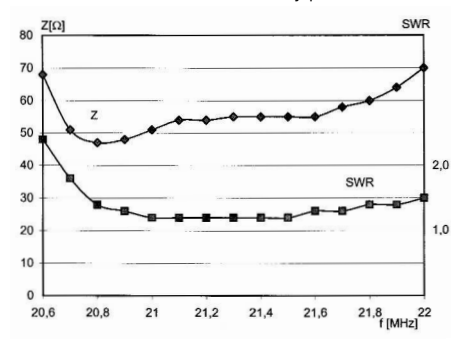

Obr. 5. Změřený průběh závislosti Z a SWR na kmitočtu u sesta*vené antény pro 21 MHz*

 $LZ$ 

 $2 \times (355 + 3)$ 

21,200

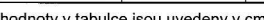

LR

738

A

 $14$ 

*Tab. 4. Rozmìry antény s parametry podle obr. 6 pro pásmo 21 MHz. Mezera mezi body X-X záøièe, zapoèítávaná do jeho celkové délky, je 30 mm, kadá z obou polovin záøièe má tedy délku 355 cm (2 x 355 + 3 = 717 cm).*

Pro prověření hodnověrnosti naměřených elektrických parametrů byl napájecí kabel prodloužen dalším kusem kabelu 50  $\Omega$  s elektrickou délkou cca 3,7  $*$   $\lambda$ /2. Změřené hodnoty Z a SWR na konci této kombinace v kmitoètovém rozmezí 20,8-21,6 MHz prakticky

> odpovídaly hodnotám z obr. 5. Vastal kýžený okamžik pro připojení k zařízení praktickým zkouškám. Kromě toho ale nastaly

také deště a horory spojené s povodňovou kalamitou, zatopeným bydlištěm, evakuací, vypnutím elektřiny téměř na tři týdny a spoustou dalších starostí. Původní představy o důkladném dlouhodobém vyzkoušení tedy musely být podstatně redukovány a anténu bylo nutno

po krátkém období demontovat. Takže alespoň torzo provozních informací:

Poslech majáků prokázal i pro anténu ve výšce 5 m zřetelný předozadní poměr, který bylo možno odhadnout na 5-10 dB. Podle natočení byly vcelku slušně slyšitelné majáky z W. SA a maják RA9, dobře majáky ze ZS a VR2, majáky z EU a okolí dokonce velmi silně.

Při přímém připojení kabelu k TRXu ukazoval SWR-metr 1:1 v celém pásmu. Během nepříliš dobrých letních podmínek v odpoledních hodinách bylo ihned uskutečněno několik spojení "na první zavolání" - JW0, 7Q7, YF1 a další s reporty 57-59.

V nedeštivé chvilce byla snaha vyzvednout anténu ještě výš, i když alespoň na improvizovaném stožárku. Bohužel chybělo pár párů rukou a výsledkem byl pád, rozhození celé kostry a honění chudáka nic netušícího psa, vedle kterého vše dopadlo, po celé vesnici. Poučen se při dalších pokusech moudře uklidil na bezpečné místo, ale nezamhouřil oka, podezíravě pozoroval tv nepochopitelné šílené radovánky a myslel si o pánovi svoje.

#### **Co říci na závěr?**

Podle zkušeností a názorů uživatelů je anténa zajímavá zejména malými rozměry, které mohou být pro někoho rozhodujícím kritériem, nízkou hmotností, malým namáháním větrem atd. Je to směrovka a to je v porovnání s drátovými anténami podstatný rozdíl. Ve vhodné výšce lze dosáhnout nízkého vyzařovacího úhlu. Anténu lze naladit tak, že její vstupní odpor se v pracovní oblasti kmitočtů pohybuje kolem 50  $\Omega$  a reaktanční složka vstupní impedance je malá (do ±8-10  $\Omega$ ); SWR je nízký a anténu je možno napájet přímým připojením koaxiálního kabelu 50  $\Omega$  libovolné délky.

Je samozřejmě dost amatérů, kteří mají možnost pracovat s plnorozměrovými anténami na stabilních stožárech a uvedené vlastnosti pro ně nejsou důležité. Na druhé straně je ale hodně těch, pro které tato směrovka může otevřít dosud neobjevené možnosti, zejména pokud by se ji podařilo zhotovit jako vícepásmovou. Spojování jednotlivých "pater" by bylo ale samostatnou zajímavou

kapitolou, přesahující rámec tohoto popisu.

Doporučujeme si znovu přečíst 1. díl seriálu Magické dvouelementové směrové antény pro KV (RA 1/2002) a

uvědomit si to, co je tam uvedeno v závěru: I když u těchto antén nemůžeme očekávat zázračné elektrické parametry, lze je považovat za "magické". A anténa Hex Beam takovou "magickou" anténou opravdu je.

#### **Literatura**

 $\overline{B}$ 

16

- [1] http://www.hexbeam.com/hexbeam.html
- [2] Lew McCoy, W1ICP: The Five-Band "Hex Beam".
- CQ Magazine, April 2001, k dispozici rovněž na webu:
- [3] L. B. Cebik, W4RNL: A Clean Sweep.
- http://www.cebik.com/amod33.html
- [4] eHam.net Reviews Traffie Hex-Beam
- http://www.eham.net/reviews/detail/860;
- http://www.eham.net/reviews/detail/644
- [5] OK2BNG: Do jaké výky umístíme anténu? RA 3/2002 [6] OM3MY: Hladanie vertikálneho uhla, RŽ 3/02
- [7] OK2BNG: Elektrotechnická měření (14), RŽ 3/02
- [8] K8AC: HEX/BEAM Installation.
- http://home.sprintmail.com/~sentek/hexpage1.htm
- [9] EI7BA: A Hexagonal Beam in 3 hours..
- http://www.iol.ie/~bravo/ahexbeam.htm
- [10] DL9MEU: HEX-BEAM.
- http://www.qsl.net/dl9meu/Antennen/Hexbeam.html
- [11] http://home.t-online.de/home/f.kombrink/manu.htm

*Technika*

Technika

údaje měření z [1]. Lze konstatovat, že průhledná dvojlinka SCY 2x2,5 mm<sup>2</sup> má ztráty přibližně srovnatelné s koaxem RG58. Se zamhouřením oka je při malé délce použitelná jako napaječ smyčkových antén. U tenké èerné dvoulinky CYH 2x0,35 mm2 bych oèekával ztráty

[1] OK1XVV, OK1AWZ: Praktické měření kabelů RG213, RG58, RG8.

 $\circledast$ 

vůči dvoulince SCY 2x2,5 mm<sup>2</sup> ještě vyšší.

**Literatura**

PE-AR 11/96

## *Dvojlinka SCY - radost nebo zklamání?*

*Jaroslav Erben, OK1AYY, ok1ayy@volny.cz*

K celovlnné smyčkové anténě se nám někdy hodí jako napaječ dvojlinka, která má impedanci 110 až 130  $\Omega$  a nepříliš velké ztráty. Pro získání obrázku o možných napaječích jsem porovnal vlastnosti černé elektrikářské dvojlinky CYH 2x0,35 mm<sup>2</sup>, dvojlinky s průhlednou izolací SCY 2x2,5 mm<sup>2</sup> a běžného koaxu RG58A/U.

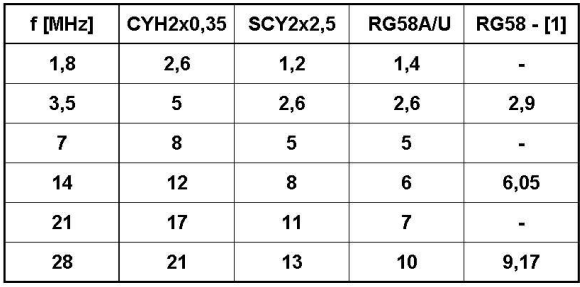

*Tab. 1. Útlum vedení v dB/100 m,stanovený mìøením ztrát výkonu ve vedení (RG58 údaj výrobce - 9 dB/100 m/30 MHz) Tab. 2. Ztráty [W] v napajeèi délky 10 m pøi výkonu TCVRu 100 W*

*Polní den 2002 na mikrovlnách v Krkonoích*

#### Pavel Šír, OK1AIY

Zhoršené počasí při VKV soutěžích (hlavně při PD) bývá v posledních létech již pravidlem. Mnozí mají ještě v paměti loňský PD, kdy se počasí předvedlo přímo ukázkově. Letos tomu bylo trochu podobně, ale frontální porucha byla podstatně slabší, nebyla narostlá do výšky, takže nebyly velkoplošně kroupy a silný vítr.

Na obr. 1 je znázorněna meteorologická situace ze dne 6. 7. 2002 z 18 hod. UT. Křížky propojuje 50. rovnoběžka, prostor uprostřed nich odpovídá Kolínu a Pardubicím. Bouře se zastavila několik kilometrů před Krkonošemi a u nás nespadla ani jediná kapka.

Rain scatter fungoval až do noci a bylo možné dělat spojení na 9,6 a 3 cm.

Obr. 1. Pracoviště OK1AIY/p pro 9,6 a 3 cm v noci. *(3 cm transvertor u paraboly, anténa má prùmìr 170 cm).*

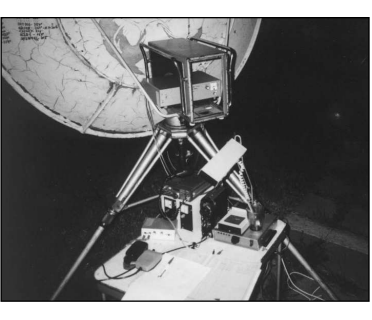

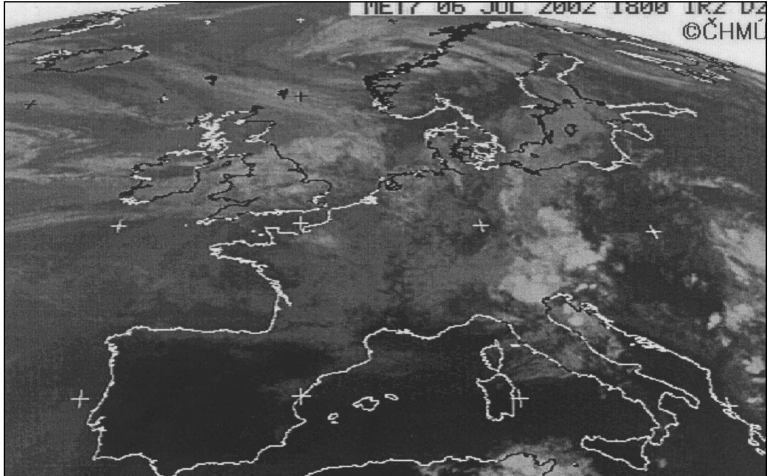

#### *Obr. 2. Povìtrnostní situace 6. 7. 2002, 18.00 UT.*

Impedanci isem měřil jako poměr indukčnosti a kapacity pod odmocninou na vedení dlouhém asi 1 m pøístrojem RF1 na kmitoètu 15 MHz, kdy je chyba měření nejmenší. Impedance jsou 130  $\Omega$  u CYH 2x0.35 mm², 110  $\Omega$  u SCY 2x2,5 mm² a 50  $\Omega$  u RG58. Ztráty pøepoètené na dB/100 m jsou uvedeny v tabulce 1. Do vedení isem pouštěl 10 W a měřil výkon na zátěži 50  $\Omega$ . připojené na konec vedení. U dvojlinek jsem zařadil dva impedanční transformátory 50/128  $\Omega$  při respektování jejich ztrát. K dispozici jsem měl 48 m CYH 2x0.35 mm<sup>2</sup>, 39 m SCY 2x2,5 mm<sup>2</sup> a 19 m RG58. Vedení bylo vždy rozmotané a roztažené tak, aby se nikde nekřížilo. V tabulce 2 je výkon, který ztratíme v napaječi délky 10

m při výkonu TCVRu 100 W. Údaje v tabulkách isem zaokrouhlil většinou na celá čísla. Měření isem dělal amatérskými přístroji v podmínkách panelákového bytu, údaje jsou tedy informativní. Pro porovnání jsem si do posledního sloupce obou tabulek vypůjčil

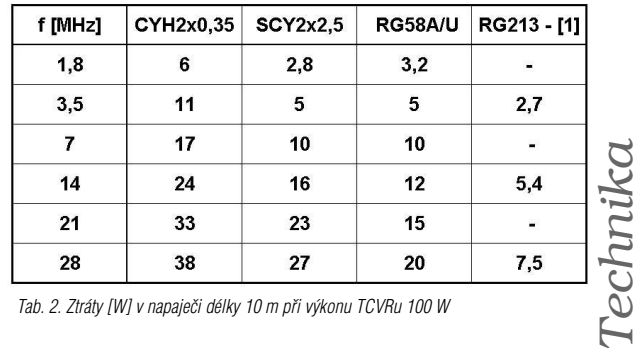

### Kalendář závodů na VKV

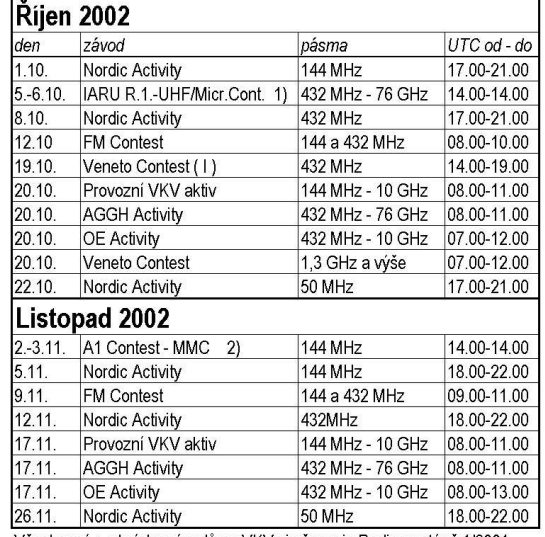

Všeobecné podmínky závodů na VKV viz časopis Radioamatér č.1/2001, v síti PR v rubrice ZAVODY a na stránkách ČRK na adrese www.crk.cz. Doplněny jsou o odstavec 26) "Rozhodnutí vyhodnocovatele je konečné".

1) podmínky viz časopis Radioamatér č.6/2001 (zelená vložka), papírové deníky na OK1GK: Pavel Novák, Na Farkáně III/281, 150 00 Praha 5, elektronické deníky E-mail: ok1kir@seznam.cz PR: OK1KIR @ OK0PPR. Závod uvedený 5. a 6. října 2002 se celým názvem jmenuje: IARU Region 1. - UHF/Microwave Contest 2002.

2) podmínky viz časopis Radioamatér č.6/2001 (zelená vložka), deníky na OK1DOZ: Bedřich Jánský, Družby 337, 530 09 Pardubice, el. deníky na Email: ok1kpa@qsl.net a Packet: OK1KPA @ OK0PHL

Připravil Antonín Kříž, OK1MG

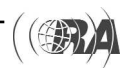

## Závodění

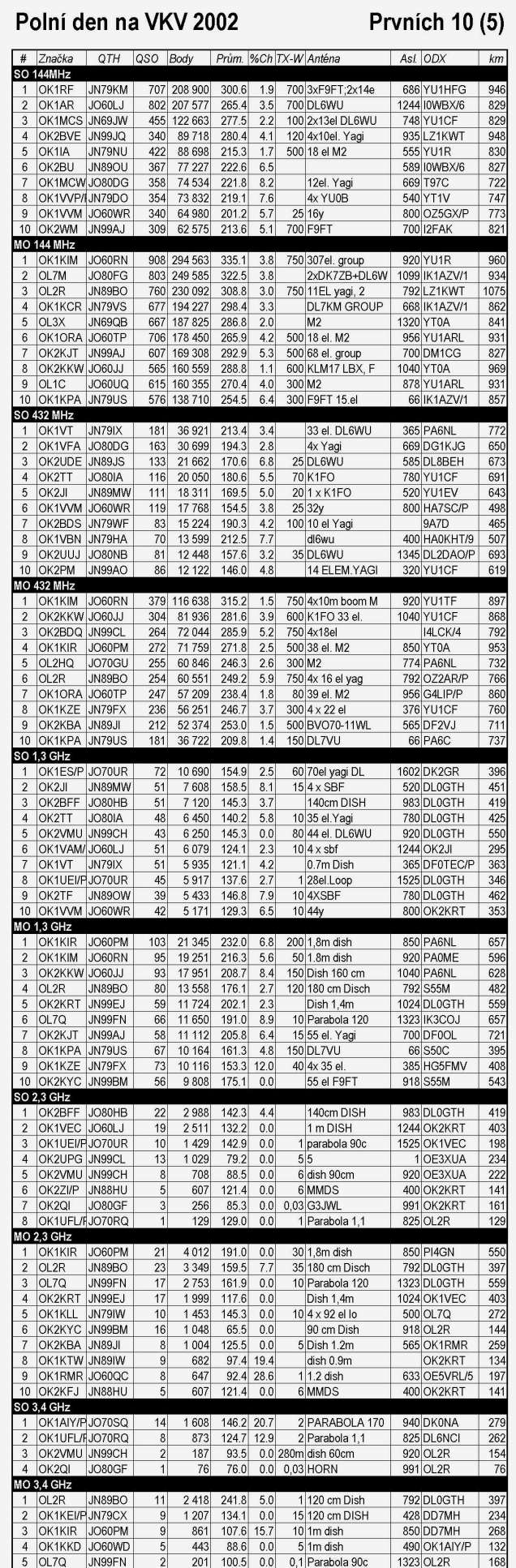

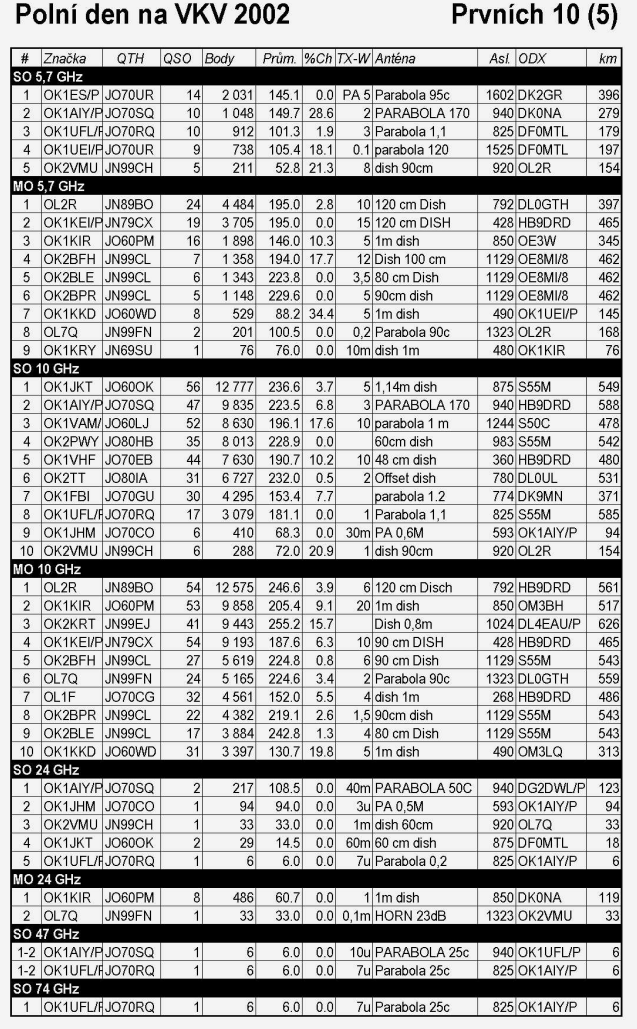

#### Polní den mládeže na VKV 2002

 $($ 

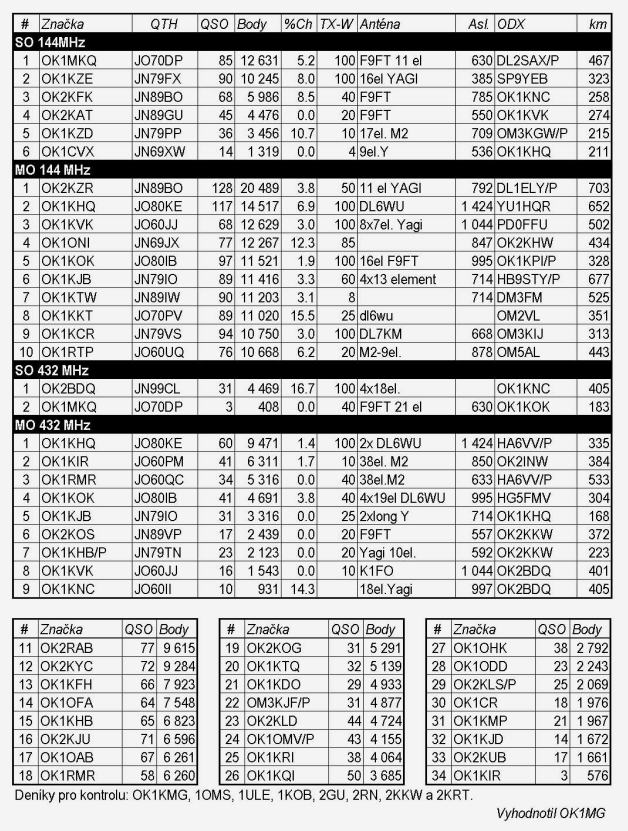

Závodění *Závodìní*

## Závodění

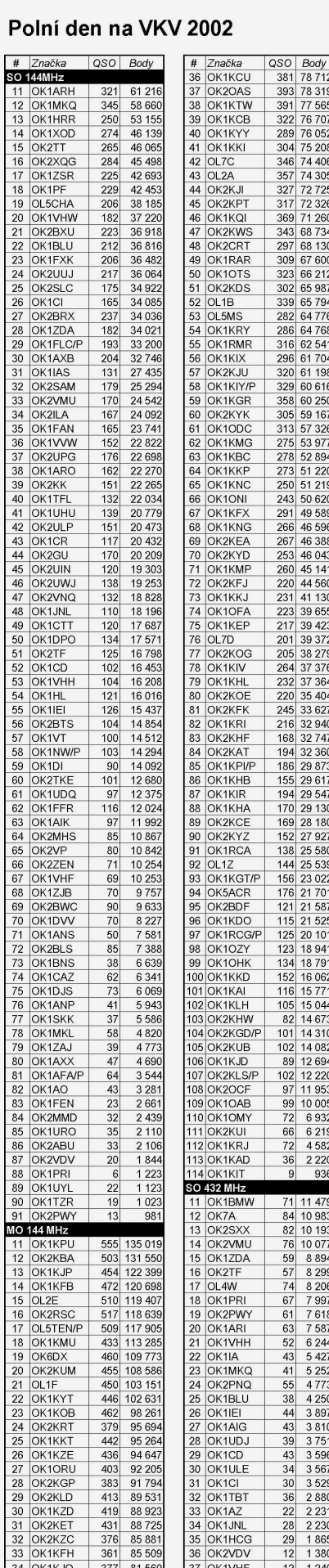

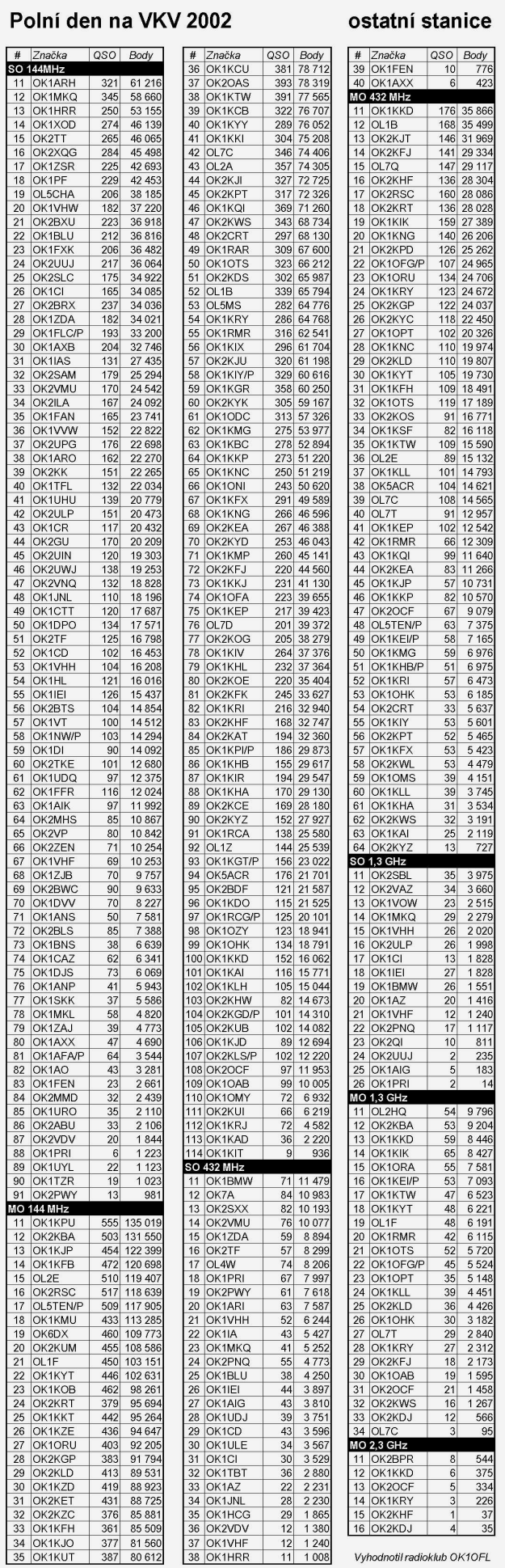

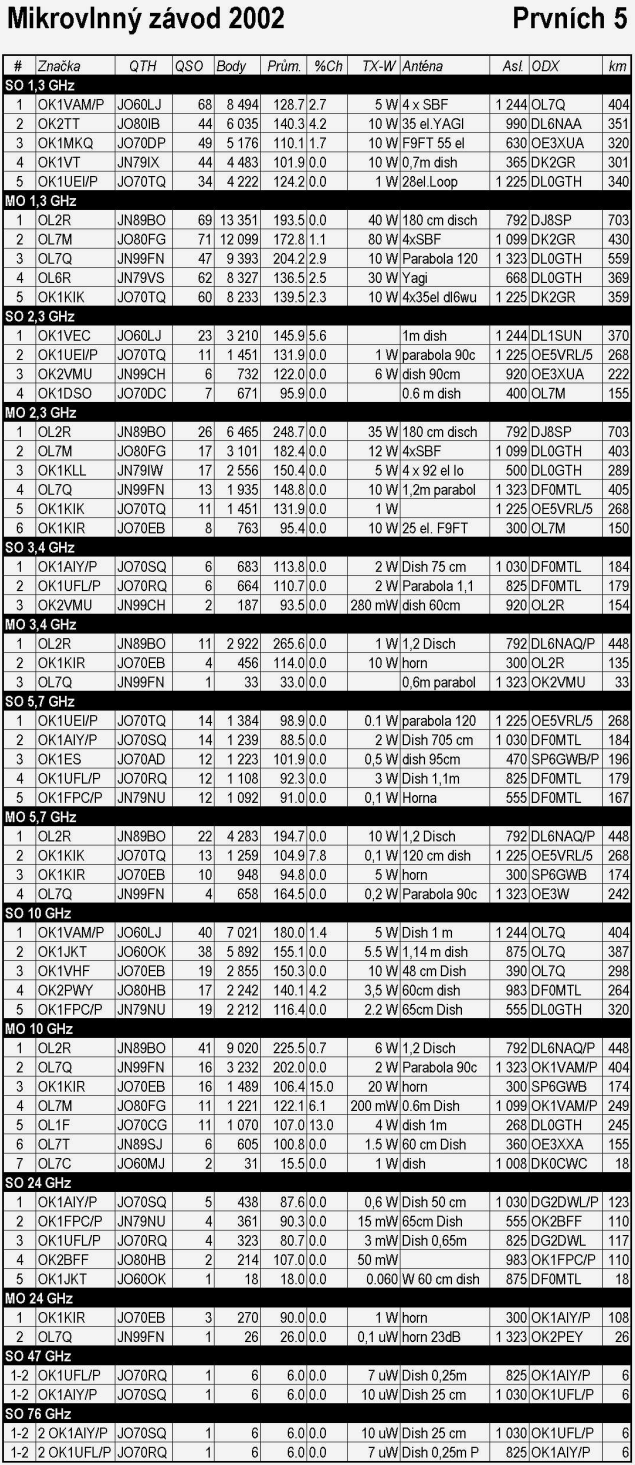

#### Mikrovlnný závod 2002

# Značka

# Značka<br>23 OK1DSO<br>24 OK1DNS<br>25 OK1DOM/P<br>26 OK1AZ<br>27 OK2UUJ<br>28 OK2SAM<br>29 OK1PRI<br>30 OK1NS

MO 1,3 GHz

MO 1,3 GHz<br>
6 OK2KJT<br>
7 OL1F<br>
8 OK1KILL<br>
9 OK1ORA<br>
10 OK1OTS<br>
11 OK1OPT<br>
12 OK1KIR<br>
13 OL7T<br>
14 OL7C

 $\overline{8}$ 8

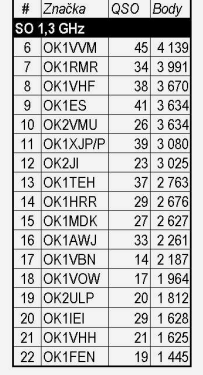

 $(\bigcirc$ 

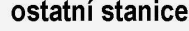

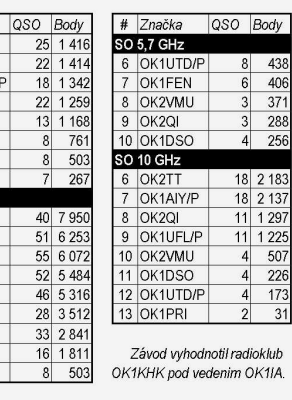

Závod vyhodnotil radioklub<br>OK1KHK pod vedenim OK1IA.

Závodění *Závodìní*

## *OK-OM DX Contest - poznámky vyhodnocovatele*

Zdeněk Šebek, OK1DSZ, sebek@rtime.felk.cvut.cz, *Martin Huml, OK1FUA / OL5Y, okomdxc@radioamater.cz*

Nejprve několik čísel. Deník ze závodu poslalo celkem 617 stanic - 300 z Evropy, 119 mimoevropských účastníků, 163 OK a bohužel pouhých 35 OM stanic. Z tohoto počtu deníků bylo 191 ve formátu Cabrillo, 267 v jiném elektronickém tvaru (nejčastěji TRLog, CT a SuperDuper a ADIF), 124 rukou psaných papírových a 35 deníků vytištěných na papír z počítače. Papírové deníky stanic, které měly šanci zasáhnout do bojů o příčky v první polovině stanic v některé kategorii (které by měly obdržet diplom), byly ručně přepsány do počítače. K počítačové kontrole tak bylo k dispozici 535 deníkù, které obsahovaly celkem 78502 spojení deklarovaných OK/OM stanicemi a dalších 61122 spojení stanic ze zahraničí. V denících se alespoň 3x objevilo celkem 1746 různých značek, z toho 345 OK a 68 OM.

V porovnání s loňským ročníkem tohoto závodu můžeme změny, které jsem pozorovali, hodnotit vesměs pozitivně. V první řadě je to nárůst počtu elektronických deníků. Bohužel stále někteří tisknou deníky z PC na papír. Přestože podle podmínek závodu bychom mohli tyto deníky z hodnocení vyřadit, protentokrát jsme ještě udělali určité gesto - obeslali jsme všechny tyto účastníky s výzvou a disketou, na kterou mohli svůj deník nahrát a poslat nám jej. Těm, kteří nereagovali, jsme deník přepsali

Potěšující je, že se oproti loňsku zlepšila kvalita deníků - výrazně ubylo těch, které bylo nutné ručně upravovat. Ovšem týká se to pouze OK/OM stanic, zahraniční účastníci zůstali na stejné úrovni jako loni. Potěšitelný je také nárůst počtu deníků ve formátu Cabrillo - ačkoliv lze proti němu mít několik zásadních výhrad, přesto představuje nepochybně krok vpřed. Pokud deník Cabrillo vytváříte vlastními silami, jeho specifikaci pro OK-OM DX Contest (včetně vysvětlení, jak se přihlásit do více kategorií) naleznete na webových stránkách okomdx.radioamater.cz.

K "papírovým" deníkům ještě jednu poznámku - rukopis stanic je různý a někdy obtížně čitelný. Při přepisu souvislého textu, kde lze nečitelné znaky "odvodit" ze smyslu slov, u volacích značek nic "domýšlet" nelze. Proto, pokud máte zájem o co nejlepší výsledek a deník píšete v ruce, přepište si jej do elektronické podoby sami, vyhnete se zbytečně chybám vzniklým nejednoznačností rukopisu. Opět zdůrazňujeme, že jakýkoliv elektronický deník je lepší, než papírový. Není třeba ani počítat body nebo označovat násobiče - to vše dělá automaticky u všech stanic vyhodnocovací program sám. V případě, že pošlete deník e-mailem, budete pravidelně informováni o průběhu vyhodnocování a především obdržíte podrobný výpis chyb a "podezřelých" značek.

#### Nejčastější chyby, které nám zbytečně komplikují práci:

- předmět e-mailu neobsahuje značku soutěžící stanice, soubor s deníkem není nazván značkou stanice (např. OK1FUA.cbr) (21%)
- deník neobsahuje kontaktní adresu
- e-mailová adresa, ze které je deník odeslán, nefunguje (7%)

### *Struèné podmínky závodu*

**Pořadatel:** Český radioklub

**Termín:** 9.-10. 11. 2002, 1200 sobota - 1200 nedìle (UTC) **Druh provozu:** CW

Pásma: 1.8 až 28 MHz, mimo pásma WARC

**Kategorie:** SOAB HP, SOAB LP, SOSB HP, SOSB LP, SO QRP, MS, Posluchaèi

**Navazování QSO:** OK/OL/OM navazují spojení pouze se stanicemi mimo OK/OL/OM. Předávaný kód: OK/OL/OM: RST + okresní znak (např. 599 BPZ). Stanice mimo OK/OL/OM: RST + pořadové číslo spojení počínaje 001.

**Násobiče:** OK/OL/OM: prefixy podle zásad WPX na každém pásmu zvlášť. Stanice mimo OK/OL/OM: okresy na každém pásmu zvlášť

**Body za QSO:** OK/OL/OM: EU = 1 bod, mimo EU = 3 body, EU sta-nice: 1 bod, stanice mimo EU: 3 body.

**Deníky:** v elektronické podobě na okomdx@radioamater.cz (nejlépe formát Cabrillo, ale v případě nouze je možné poslat jakýkoliv jiný formát, soubory nazvat podle použité značky, značku uvést do předmětu mailu), případně poštou na OK-OM DX Contest, ČRK, P.O. Box 69, 113 27 Praha 1. Uzávìrka: 15. 12. 2002.

Podrobné podmínky naleznete na webu okomdx.radioamater.cz a v Radioamatéru 3/2001.

#### Pro letošní ročník je v době uzávěrky zajištěno již 32 plaket! **Podrobnosti na http://okomdx.radioamater.cz/plaketycz.htm.** Za rok 2001 bylo vylosováno 10 účastníků, kteří obdrží kvalit-

**ní trièko s motivy závodu. Jsou to: OK1DVM, OK1HEH, OK1FMX, OM6CU, OK1GK, LA1YE, SP2DNI, SQ2HEB, N4AF, W2YK.**  $\circledast$ 

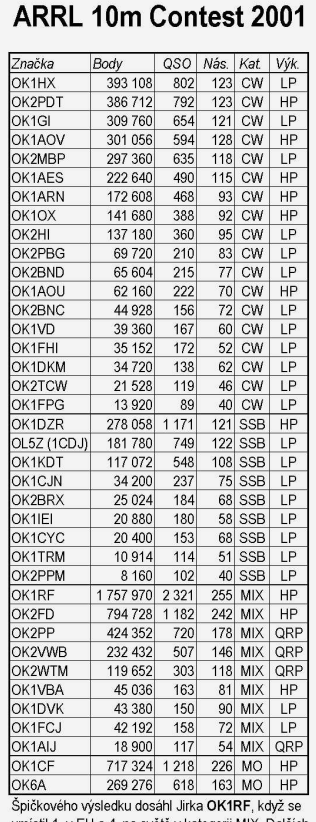

v Flla 4 na svě skvělých výsledků na světě dosáhli v kategorii MIX QRP stanice OK2PP (2. místo), OK2VWB (4.) a OK2WTM (9.). Olda, OD5/OK1MU se umístil 7. v kategorii CW HP

Připraveno podle webu QST. OK1FUA / OL5Y

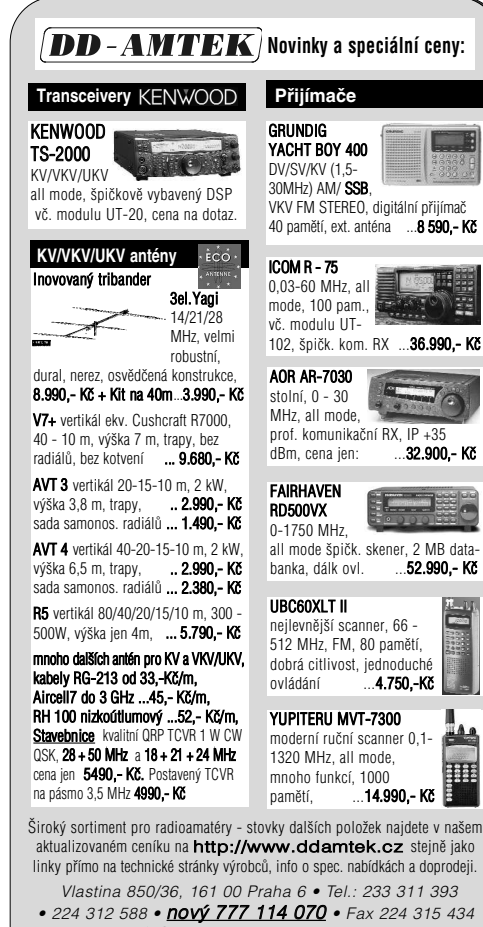

E-mail: info@ddamtek.cz • Všechny ceny jsou s DPH Zásilková služba · Velkoobchodní prodej

我儿

 $SO(10)$  P OK<sub>1</sub>KA 59 700 398  $\frac{50}{50}$ OK1AES  $\frac{30 + 60}{40650}$  $rac{1}{271}$ 35 4 24 246 SO<sub>10LF</sub> OK2VX  $\frac{27540}{150510}$ SO 10 LP  $204$  $\overline{4}$ **SO 15 HI** 865 OK2SG<br>OK2SG<br>OK1WGW  $SO 15 HP$ 31 188  $\overline{46}$ 226 86 697  $\frac{1}{501}$ SO 15 LF 24 231<br>17 784<br>10 197 SO<sub>15LF</sub>  $\overline{41}$  $SO(15)$  P OK2QX  $\frac{1}{38}$  $151$  $5015F$  $103$ SO 20 HP OK1RF 281 076 1588  $\frac{388}{761}$ SO 20 LP OK1JDJ  $1275$  $17$ SO 40 HP OL4M 32 886 261 SO 40 I P OK1DT 71 442 486  $4<sup>5</sup>$ OK1FKN 45 816 332  $\frac{46}{36}$ SO 40 LP 18 144 168  $SO 401 P$ OK2BPI 13 167 133 SO 40 LP OK<sub>1SI</sub>  $\frac{158}{111}$ 8 9 9 1  $\overline{27}$ SO<sub>80</sub> HP OK<sub>1RK</sub> 40 248 344 OK1WP  $\frac{1}{34}$ <br>18 SO 80 HF 23 766 233 SO 80LP 4 1 5 8  $SORID$ OK1FOC 3660  $\overline{R}$ SO 160 HP OK2EC 168  $\frac{222}{195}$ SA AB HP  $OK1DC$ 1 044 288 1 568 A AB HP 537 030 918 SA AB HP OK2ZW 321 030 738 MO<sub>2</sub>T OL7W 2961288 3739  $\overline{26}$ MO ST<br>MO ST  $OL3A$ 2 639 385 3 087 28 OL7F 2 0 2 7 1 9 3  $\frac{25}{25}$ 2 6 0 9 440 004 MO<sub>S</sub>1  $148$ OL<sub>2</sub>A 991  $\frac{12\,177}{3\,300}$ QRP 10 OK<sub>1</sub>AL  $\overline{123}$  $\overline{3}$ OK1DZD QRP 40 55  $\frac{20}{150}$ **ORP AB** 255 150 567 ORP AB OK1FKD  $\frac{53460}{46065}$ 198  $\frac{90}{83}$ QRP AB OK2BND 185 **RPAB** OK<sub>1</sub>DM 6720  $56$  $\overline{40}$ Evropští vítězové 6 063 552 6 336 MO MT MD/DL5AXX  $31!$  $MO$  21  $R111A$ 3 987 210 4.583  $\frac{29}{28}$  $334i$  $MOS$ HG<sub>1</sub> SA AB HP DK3G 2 446 386 2902 28 SA AB LP<br>SO AB HP YLOA (YL2KA)<br>TM5C (F6ARC)  $\frac{684405}{380076}$  $\frac{20}{30}$ 3682 SO AB LP EA7GTF 1686528 2 3 0 4 244<br>221<br>57<br>57<br>59<br>58<br>58 <u>האב</u>  $LZ7X$ <br>EI4BZ 961 350  $\frac{1450}{1489}$ SO 10 HP 254 619 SO 10 LP<br>SO 15 HP EI4BZ<br>GM3POI  $\frac{254619}{306033}$  $\frac{1489}{1729}$ **SO 15 LP** OT2H (ON5YR) 198 186 1 139 OH4A (OH6QU) SO 20 HF 294 060 1 6 9 0 54 SO<sub>20LP</sub> CT1GFK 69 012 426 4U1ITU (OM3CG 195 402 **SO 40 HF** 58 1 1 2 3 SO 40 LP 71 442 486  $49$ **SO 80 HP** GOIVZ 123 255 747 55 F6EYE 36 120  $\frac{301}{151}$ SO 80 LP 13 137 SO 160 HP IK4MGF  $25$ SO 160 LP F8BPN 4692  $\overline{6}$ Výborných výsledků dosáhly naše stanice OK1DTC (1. 40m LP), OK1RF (2. 20m HP), OK2PP (4. AB LP)<br>OK2ZV (5. AB LP), OK1DSZ (7. AB LP), OL3A (3 ..<br>. MS). Srdečně gratuluji! Podle webu QST, OK1FUA / OL5Y Radioamatér 5/2002

ARRL DX Contest 2002 - CW

**Body** 

246 744  $\frac{555}{552}$ 

1 005 660 1.510

832 446<br>458 172

378 351

377 997<br>266 760

180 306

159 354<br>158 790

124 806  $\frac{341}{319}$ 

107856 321  $11$ 

103 206

95 160<br>82 716<br>76 257

64 452 262  $\overline{82}$ 

 $\frac{50688}{40182}$ 

34 428 151

32 016

 $30.420$  $16C$ 

30 420<br>20 223<br>17 649<br>16 638

13 3 9 2 93  $\overline{48}$ 

 $\frac{12672}{12546}$ 

10 074

200 895

188 682 1 0 6 6

 $\frac{14136}{84504}$  $\frac{124}{503}$ 

načka

OK2ZV<br>OK2ZV

OK1HX

OK2DU

OK1BA

OK1VBA<br>OK1VBA<br>OK1DKO

OK1DS

OK1MKI<br>OK2BJ<br>OK1AOU

OK1CJN

OK1DVK OK1MZO

OK1AUP<br>OK1HGM

 $OK2P$ 

OK2F3D<br>OK1DKM<br>OK2PBG

OK2SEC

OK231

OK1FWW

OK1TRM<br>OK1TRM<br>OK2BNC

OK1FTW

OK2BHE

 $OK2BD$ 

OK1AOV

OK2RZ (1FUA)

SO AB HP OK2PDT

 $SO$  AB HP  $OK1O$ 

SO AB HP OK1Z

SO ARIP OK2PE

SO ABLE<br>SO ABLP<br>SO ABLP

SO AB LP

SO ABLP

SO ABLE<br>SO ABLP

 $SOABIP$ 

SO ABLE

SO ABLP

SO AB LP

SO AB LP

SO ABLP

SO ABLE SO AB LP

SO AB LP

SO AB LP

SO ABLP

 $\frac{30}{10}$  AB LP SO ABLP

 $SORIP$ 

SO ABLI

SO ABLP

SO ABLE<br>SO ABLP

 $C$ 

SO ABLP

SO ABLP

SO ABLE<br>SO ABLP

SO ABLP

SO AB LP SO ABLP

SO 10 HP

SO 10 HP

 $0$  AB LP

Stát

19

 $\frac{14}{13}$ 

 $\frac{23}{22}$ <br>222

 $\frac{20}{17}$  $134$ 

 $\overline{17}$ 

 $\frac{1}{16}$ <br>15

 $\frac{13!}{13!}$ 

 $\frac{126}{117}$ 

 $\frac{122}{124}$ 

 $10<sup>2</sup>$ 305  $\frac{226}{229}$  $\frac{122}{111}$ 

 $rac{16}{58}$ <br> $rac{54}{60}$ 188

 $\frac{3}{4}$ 

46

 $\frac{1}{59}$ 

 $0.80$ 

 $\frac{1000}{1746}$ 

 $\frac{1}{85}$ 

 $\frac{729}{773}$ 

 $\frac{547}{547}$ <br> $\frac{540}{477}$ 228 099

 $\frac{1}{454}$ 

395  $134$ 

 $334$  $\frac{1}{10}$ 

 $\frac{1}{192}$ 

 $18$ 

 $\frac{100}{107}$ 

 $111$ 

88 48

 $rac{60}{82}$  $rac{10}{51}$ 

773 115 1 393

1 175 328 1 696

### *CQ WW DX - CW 2001 Kat. LP*

*Milan Prokop, OK2PP, etis@infos.cz*

S ohledem na poslední rok slunečního maxima a můj věk jsem se rozhodl, že udělám vše, abych splnil svůj sen získat v CQWW CW 3 mil. bodů. Další maximum už bude pro mne pasé a kdo ví, zda se ještě bude jezdit CW. Moje nové QTH ze mne udělalo LP a jakékoli zvýšení výkonu se rovná sebevraždě. Bydlím ve středu města v husté zástavbě a dva roky mně trvalo, než jsem mohl klidně závodit alespoň jako LP. Výkon 100 W do antény ze ziskem 10 dBi se velmi těžko odrušuje zvláště na 10 m, když TV antény jsou vzdáleny několik metrů. Ještě horším problémem jsou telefony a faxy s elektronikou, napojené venkovním vedením, a po stejném vedení internet.

Loňský výsledek naznačil, že s vylepšením antén a slušnými podmínkami se to může podařit. Praxe z posledních tří let ukázala, že v sestavě antén pro HP a LP je diametrální rozdíl hlavně co do počtu a práce SO2R má na antény také své nároky. HP stanice produkují i u výkonných antén dostateèný signál mimo hlavní směr pro spojení s EU a tedy potřebný rozptyl maji k disposici. Totéž platí pro plnohodnotné vertikály. U LP stanic, kde EU je pro výsledek velmi důležitá oblast, je nutné vertikály zkrátit a prodloužit drátovým deštníkem. Takto upravený vertikál je o něco horší na DX, ale mnohem lépe táhne EU, kde dělám 60 % spojení. Tentýž problém je nutné řešit i u směrovek, a to zdvojením pro každé pásmo OWA + HB9CV. Pří otevření hlavních směrů nasadím owa a když jde EU, pak HB 9CV. Současně se vyřeší problém antén pro SO2R.

Nejlépe se o této skutečnosti přesvědčíte odjetím EUHFC. Je samozřejmostí, že všechny antény musí být rezonanční, bez anténních členů, s PSV pod 1,5.

SO2R jsem vyřešil kompletním zdvojením zařízení včetně notebookù a klávesnic. Pomocí relé pro spínání PA u TRX jsem blokoval klíčování, aby byl zaručen vždy jen jeden signál; počítače jsem spojil do sítě. Obsluha je jednoduchá a ani během 48 hodin nepřijdete o rozum. Nevýhodou je, že počítače nemohou být připojeny přímo na CAT do TRX (málo sériových portů) a musím přepínat pásma ručně. Loni mě to stálo bratru půl milionu bodů v CQ WW a tak doufám, že jsem si letos dal dost dobrý pozor.

Týden před OK DX stála celá sestava antén v tomto složení: Na dolní pásma vertikály zkrácené na 75 % s drátovým prodloužením ala VK0IR a vyzdviženými radiály. Na 160 m je vertikál zalomen do pyramidy ve výšce 18 m a pro nedostatek prostoru radiála zalomena do ètverce 4 m nad zemí. Horní pásma na hlavním stožáru 15 m ve středu dvora - 5el OWA + HB9CV, na komíně kotelny HB9CV pro 15 a 10 m a na sousedově štítě 6 el. OWA na 10 m. Vše osazeno rotátory a baluny, které jsou i u vertikálů. Na půdě drátová rámovka na příjem dolních pásem. Toto vše na prostoru 22x25 m. V žádném případě nelze dosáhnou dobrého výsledku s 2el. třípásmovým Quadem a windomkou - obvyklou to sestavou u nás.

Prověrka na OK DX dopadla slušně, vše chodilo dobře a bylo uděláno 950 QSO, 655 násobičů a dohromady 1,04 mil. bodù.

Během zbývajících dnů do CQ je třeba připravit celou řadu věcí, nezbytných pro dosažení stanoveného skóre. Používám program N6TR, se kterým jsem spokojen; má zobrazení násobičů z pohledu W a pro dokonalý přehled v závodě jsem provedl úpravu: Remaining mults seřadím tak, že nejprve následuje 50 EU zemí dle abecedy, pak pětkrát písmeno Q dále 50 běžných DX stanic, vyskytujících se závodech; opět 5Q a nakonec podle abecedy všechny anouncované expedice. Takový seznam násobičů je zcela něco jiného, než původní předloha programu. Dále si vytvořím seznam stanic kategorie MM - těch si první den moc nevšímám, obyčejně zavolají samy. Na internetu je těchto potřebných informací dostatek. Sledování pásem a podmínek tři dny před závodem je samozřejmostí a hodně napoví také poslech majákové sítě.

Za čtrnáct jsem na simulátoru najel 11 000 QSO ala CQ WW, z toho polovina psána levou a druhá pravou rukou tak, jak to píšu při SO2R. Posledním úkonem je stanovení provozního plánu na celý závod. V mém případě průměr 50 QSO/hod, 2400 QSO, bodový průměr 2,1 bodů a 620 násobičů - celkem tedy 3,12 mil. bodů, pokud půjde 10 m.

Podmínky celý týden před závodem byly podle mých představ a věřil jsem, že vydrží jako odměna za stovky hodin práce na anténách a potěší i všechny ostatní. Všechno je vlastně zakleto v pásmu 10 m, které je vždy loterií.

Konečně přišel pátek před závodem, začalo se kazit počasí a rosničkáří strašili siným větrem a námrazou, což potřebného klidu a pohody nepřidalo. Provedl jsem poslední kontrolu PSV antén a zkontroloval filtry z koaxù, prohlédl pásma a dal si na spaní DXovou vodu - rum s pivem - je to to nejlepší, pokud se nechcete jen nervózně převalovat v posteli. Žena dostala jako každoročně na starost moje probuzení hodinu před závodem, čehož se odpovědně zhostila, a také automaticky uvařila kafe. Provedl jsem nezbytné úkony a při kávě cestoval po pásmech. Dolní pásma vrčela jak náš pes Rony a něco viselo ve vzduchu. Poslechem majáku na 30 m bylo vše jasné. Geoporucha, avizovaná aurora. A lezlo nahoru jak opice a já tušil, že první to odnese 10 m a je po slávě. Silně mě mátlo pásmo 40 m, kde už od půlnoci šli ve velkých silách amíci. Udeřila hodina H a já začal na 40 a 160 m. Na 40 m celkem slušně fungovala půdní rámovka a tak to nebylo tak zlé. 100 W na 160 m neudělá ádné terno a tak jsem posbíral jednopásmovce a MM. Na 80 m to dopadlo stejně a tak vše viselo na 40 m, kde se povedl i malý pileup na W. Už jsem se nemohl dočkat otevření horních pásem. Skóre po 5 hod. bylo 358 QSO, průměr dodržen. Poměrně brzo se otevřela dvacítka, tak honem na ni. Posbíral jsem stanice, které zde pracovaly, totéž jsem udělal na 15 m a šel na 10 m. Ze strachu, že se zavře, jsem zde vydržel až do 10 hod. a pak jsem přešel na 20 m. Skóre po devíti hodinách bylo 641 QSO, průměr 71,2 QSO/hod., ale bodový průměr byl jen 1,72.

Po proladění 20 m mě zaujaly silné W stanice s velkým echem, které se téměř nedaly číst. Zmaten časem jejich výskytu jsem točil anténou jak kolotočem, ale nic se nedělo, pouze při směrování na sever byly signály nejčitelnější. Nechal jsem anténu tam a zavolal výzvu. Ozvalo se něco připomínající propíchnuté vosí hnízdo a pár minut trvalo, než jsem se zorientoval. Nastal pileup W a JA stanic současně a trval až do 13 hod. Slabé stanice byly krásně čitelné, zato silné jen s velkými obtížemi. Takovou situaci nepamatuji od roku 1965. LP stanice měly díky své čitelnosti výhodu a proto asi W necékvily a raději vyhledávaly, co šlo číst. Ve 13 hod. bylo skóre 927 QSO, a to ještě měly přijít pileupy na 15 a 10 m. Bohužel ale nepřišly, horní pásma s prolézající EU a W procházely jen sem tam a o pileupech jsem si mohl jen nechat zdát. K8 a A95 - jak pravil maják a aurora - udělaly své. Co teď? Samozřeimě preferovat 10 m, než zmlkne úplně. a na horních pásmech vydolovat co nejvíce násobièù - kdo ví, co bude zítra.

Horní pásma zdechla v 19,30 a skóre bylo 1300 QSO průměr klesl na 67,3. Děsila mě dlouhá noc ve společnosti vrčících dolních pásem, ale co se dá dělat. Střídal jsem pásma po půlhodinách až do půlnoci a usoudil, že je čas si chvíli lehnout, protože vše je už asi ztraceno. Polovina závodu - skóre 1484 QSO, průměr 61,8 a mizerný bodový průměr.

O půl třetí jsem vstal, uvařil kafe a šel znovu do vrčícího mumraje pásem. Zdálo se mi, že se situace lepší, s optimistickou nadějí jsem doklepal noc do konce a v 6 hod. jsem přešel na 20 m. Skóre po 29 hodinách bylo 1648 QSO a průměr 56,8. Na 20 m a později i na 15 a 10 m jsem už poznal klasický CQ WW režim s pravidelností směrů a otevření. ale vše bude potvrzeno až odpoledne. Ve 14 hod. se objevili W na 10 m, po chvilce pileup do 17 hod., pak totéž na 15 m a nakonec 20 m od 20 až do 23 hod. Plných 8 hodin pileupu v jednom kuse je fantazie, na kterou budu dlouho vzpomínat. Tak mě to uneslo, že jsem zapomněl na násobiče. 20 m pásmo šlo až do konce závodu - nevěřil jsem uším.

Po 46 hodinách je skóre 2640 QSO, průměr 57,3 a 2,92 mil. bodů. K překonání stanovené hranice je potřeba 50-70

 $(\oplus)$ 

QSO a 10-15 násobičů, které musím najit na 160 a 80 m, kde mám velké rezervy. Mám na to 2 hodiny a už na 160 m dělám 7 násobièù a na 80 m zbytek. Krátkým pileupem ukonèuji závod. Celkem svěží pozřu jednu DXovou vodu a otevírám pivo, protože hospoda u Nevoránků citelně chyběla. Hned zítra musím třídenní absenci dohnat - točené je holt točené.

#### **Konečný sumář vypadá takto:**

Band QSO Body Země Zóny Anténa

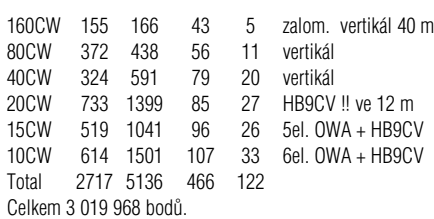

Hodinový průměr byl 56,6 QSO, max. 5 QSO/min., max. 113 QSO/hod. a max. hodinový rate 189.

Po stránce násobičů jsem byl zklamaný, ale to je cena za pileupy a špatná dolní pásma. Bodový průměr je úplná katastrofa - jen 1,84 - a s obvyklým průměrem 2,1 by skóre dalo 3 354 951 bodů, s běžnými 600 násobiči dokonce 3 423 420 bodù.

Nedovedu si představit výsledek, kdyby podmínky byly po celou dobu závodu stejné, jako v neděli. Tento závod byl opravdu zážitkem. Rozhodně jsem, jako po každém závodě, získal další poznatky pro tzv. "příště" - na ostro to bude WPX.

Nerad píšu a nebylo účelem článku se chlubit, ale přitáhnout k závodění i ty, kteří nad výsledky LP kategorie kroutí hlavou. Pokud pro věc udělají maximum, dosáhnou jistě lepších výsledků. Ti mladší mají 11 let času na přípravu a trénink.

Z výše uvedených důvodů začíná LP kategorie v závodech převažovat. Uvědomte si, že HP s tříelementovou 3p. vagi je na tom stejně, jako LP s 6el. OWA!. BIG GUN stanice nechte být, ať se perou mezi sebou a nenechte se odradit čtvřpatrovou 6el. yagi, do které jde 5 kW čistého výkonu. Mějte stále na vědomí, že v EU je k dosažení 300 násobičů all band ze zcela běžných zemí a zón. V roce 1998 jsem po šestileté přestávce jako QRP udělal 980 QSO a 458 násobičů, celkem 460 000 bodů, a to bez jediné směrovky. Musím dodat, že v tomto roce byly v CQ WW velmi dobré podmínky na dolních pásmech. Připomínám to jen proto, že se 100 W a dobrými anténami není při průměrných podmínkách pro toho, kdo se alespoň 3 roky vážně věnuje závodům, problém udìlat 1500 QSO.

Pro útěchu začínajícím jen to, že můj první CQ WW v roce 1965 dal 198 QSO za 48 hod. a jediný DX byl UD6BW.

Nakonec několik rad těm, kteří závodí v LP. V žádném případě se nesnažte použít cluster, i když to svádí. Když se v něm objeví násobič, udělají jej téměř jistě nejprve BIG GUNS, pak HP a nakonec se perou LP. Ztracený čas vám nikdo nevrátí a normální spojení vám dá víc bodů. Největší pozornost věnujte anténám a nepřipusťte zde žádné kompromisy. Závoďte při každé možné příležitosti - zkušenosti musíte získat sami a pro rady zajděte tam, kde věc znají. O přípravě na závod snad někdy jindy - je toho na samostatný článek a o anténách platí totéž.

Poděkování patří firmě YAESU - Mirkovi Vránovi - za nezištné zapůjčení FT 1000MP pro SO2R a za bleskovou opravu mého zařízení. Hodnotící "mašina" K3EST ať je ke mně milostivá a více jak 200 000 bodů nesežere.

Není to sice story typu KC1XX, ale ať si v redakci oddychnou. Tolerujte mizerný sloh a chyby - můj "Trávníček" už má padesátku a pravopis se mění víc, než pravidla některých závodù.

Pokud vydrží 10 m pásmo a zdraví, pokusím se výsledek zopakovat na WPX, tam to vypadá snadněji. Týden po CQ WW na přání OK1FUA sepsal (spíše sesmolil) Milan, OK2PP

## *Klubové zprávy Závodìní*

### *CQ WW 160 m DX Contest 2002*

*aneb jak jsme opìt nevyhráli*

*Otakar Pekaø, OK1TO, ok1to@volny.cz*

Stošedesátka již není to co bývala a doby, kdy **jsme coby OLáci s doma ubastlenými pidiwattovými zaøízeními jásali nad spojením do sousedního** města či čtvrti, je dávno a bohužel pryč. Přesto se rádi vracíme k tomu, co nám dělalo radost **v dobách, kdy jsme rozum brali.**

S Márou, OK1FUI, a Michalem, OK1SGI, bylo domluveno e se zúèastníme CQ WW DX 160M DX Contestu roku 2002. Aby si člověk hezky zazávodil, potřebuje mnoho věcí. Mít odkud, mít tam kde bydlet, co do žaludku, kam o přestávkách hlavu složit. Dále, a to je nejdůležitější, mít s čím vysílat a být dobře slyšet. První problém byl zdárně vyřešen, když moje tchýně přikývla na žádost o použití její chaloupky v podhůří Středočeské pahorkatiny. Mokřice je vesnička o 25 chalupách, v nichž žijí přátelští lidé zvyklí na moje podivné experimenty s vysílacími silostroji a obèasné rušení televizního signálu mi tolerují podobně, jako já toleruji jejich slepice na našich pozemcích a jejich pubertální ratolesti v podivných motorových vozidlech (např. Moskvič kabriolet) jezdícími před vraty domu.

S čím vysílat? Klubovní ICOM 736 s PA 500 W to umí. Neidůležitější součástí vysílacího stroje je však anténa a dobře vodivá země pod anténou. Název vesnice Mokřice dává předpoklad splnění druhé podmínky.

Na stošedesátce je nutné dostat anténu několik desítek metrů vysoko a patnáctimetrový stožár je zde naprosto nedostačující. Proto byla anténa vyzvednuta do výše cca 100 metrů zcela netradičně héliovým meteorologickým balónem o objemu 10 m<sup>3</sup>. Zde se opět projevila trpělivost mých sousedů. Prohlédli si balón visící vysoko nad vesnicí, podebatili

a nevěnovali nám další pozornost. Ono se řekne balón. Jeden problém je sehnat ho - informaci kde si ponecháme jako důvěrné know-how. Další věcí je, čím jej naplnit. Vodík, přestože je levný a má větší vztlak než hélium, nebyl použit. Možnost výbuchu je poměrně malá, ale pokud by došlo k výbuchu třaskavé směsi o objemu několika m<sup>3</sup>, jen materiální škody za zničené střechy domů ve vesnici by byly stotisícové. Hélium je dražší, ale bezpečnější. A také zábavnější. Když hélium vdechnete do plic a posléze se snažíte hovořit, vlivem menší hmotnosti tohoto plynu se změní hlas a dospělý muž hovoří hlasem kačera Donalda. Několik set litrů plynu jsme vyplácali na tuto kratochvíli. Pak Pavel, OL1DAP, na chvíli omdlel, protože vdechoval jen hélium, aby měl nejkvákavější hlas, a zapomněl na vzduch. Přestali jsme tedy kvákat a naplnili jsme balón. Ochotně táhl dráty vzhůru a celkem jistě vzdoroval lehkému vánku. Netušil, co ho čeká. Pokud si chcete obstarat hélium, dá se koupit u kteréhokoli prodejce technických plynů za 3 až 5 tisíc Kč za stolitrovou tlakovou nádobu. Nám jej daroval sponzor, kterému zbyla poloplná bomba po jakési reklamní akci.

Před závodem bylo vše včas připraveno. Počítač počítal, anténa visela vzhůru, π-článek přizpůsoboval, v přijímači chrochtaly telegrafické značky. Pak OK1FUI hlásí, že i když podle všeho má závod začít až za půl hodiny, nepochybně se už jede, protože stanice si předávají soutěžní kódy. Nestudovali jsme dlouho, kde je chyba, a začali závodit taky. Anténa nesená balónem má svoje výhody a nevýhody. Výhodou je, že vyprodukujete signál, jaký nemá široko daleko nikdo. Snad jen ON4UN, a ten blázen, co má ve Finsku kdesi za polárním kruhem 4square systém na stošedesátku. Nevýhodou je závislost na poèasí. Mára a Honza, OK1XU, vysílali první noc. Také se stavil Jirka, OK1FC, soused z Kamýka, který o 160 m ví hodně a hodně zažil.

> Nikdo se při vysílání nenudil a DX stanic bylo v logu několik desítek. Ráno v devět hodin místního času, když umlkli poslední big guni ze severní Ameriky, jsme zaparkovali balón do stodoly, aby netrpěl větrem, který zesílil. Meteorologové jej eufemisticky nazývají čerstvým.

Toho sobotního dne se mi OK1JZD, pracovník hydrometeorologického ústavu, pokoušel

zavolat a sdělit mi, že je pravděpodobná silná větrná bouře. Protože v kraji žije chudý lid málo telefonující. Eurotel na něj kašle a nenamáhá se zajistit pokrytí. Nezavoláte si zde ani s externí GSM anténou na vysokém stožáru, připojenou k telefonu. A tak se mi OK1JZD do onoho Eurotelem nepokrytého 1% prostoru ÈR nedovolal.

Se soumrakem byl balón vypuštěn, pileup rozjet a spojení utěšeně přibývala. Balónová anténa zajistí, že stačí vy-

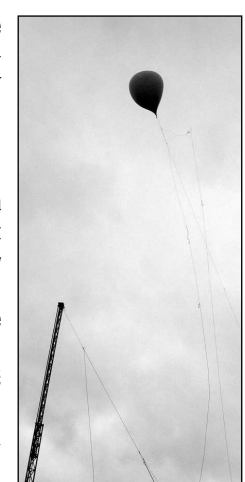

slat do děsivého evropského pileupu na stanici z Karibiku jedinkrát značku, a když se Evropani po půl minutě unaví vysíláním svých značek, slyšíte, že DX stanice odpovídá právě vám. Američanů z Maine a New Jersey bylo v deníku tolik, že to až nudilo. Vzácné DX stanice z jižní Ameriky nebylo třeba volat, prostě přišly samy na výzvu.

Po půlnoci vítr ještě zesílil. Anténa už nebyla kolmo, ale dost šikmo, a balón se kdesi vysoko divoce zmítal v poryvech větru. Spojení ale dále přibývala, a po další hodině se vítr zcela uklidnil. Chybně jsem se domníval, že je po větru a už bude do rána klidno. Ve skutečnosti isme se nacházeli uprostřed obrovské turbulence o průměru

několika set kilometrů, která byla nejhorší vichřicí za několik posledních let. Ve 3.30 UTC isem volal stanici V44 - už nevím sufix - v síle 559, stejně silně jako OK1KQH z blízkých Sedlčan. Najednou signál zeslábnul a po chvíli zmizel.

Napadlo mě, že asi vítr cosi provedl s anténou. Co nastane, jsem ale netušil. Pohled z okna mi naskytl děsivé divadlo: balón už nebyl 100 metrů nad domem, ale v poryvech vichřice se zmítal uprostřed hospodářského dvora před stodolou. Vůbec nebyl kulatý, měl spíš tvar protáhlé brambory 6 metrů dlouhé a podle poryvů větru měnil svůj tvar několikrát za vteřinu. Pak jsem si všiml, že je anténní drát zachycen na nástřešním přívodu venkovního vedení 380 V. Při jednom z dalších silných porvvů se silové venkovní vedení zkratovalo a po dvoře se rozlétla fantastická sprška jisker. Celá vesnice zhasla. Dům se ponořil do tmy, pouze displej transceiveru napájeného z baterií oněměle svítil do tmy. Anténní vodič se při zkratu samozřejmě přepálil a ničím neupoutaný balón se vydal na svou poslední cestu. Na své pouti naneštěstí potkal yaginu na 14 MHz, kterou zdemoloval, a pokraèoval dále rychlostí 100 km/hod směrem k Sedlčanům. Tím byl závod ukončen.

Prošel jsem se noční vesnicí, zkontroloval, že jsme neudělali žádné další škody, vystoupal na kilometr vzdálený kopec, kde už Eurotel funguje, a zatelefonoval na poruchovou službu, že máme v Mokřici bezproudí. V pět ráno isem konečně vylezl na vyhřátou pec a usnul.

Ráno isme vše sbalili a pozvolna se rozieli domů.

Ten večer jsem pozorně sledoval zprávy, jestli o našem balónu ještě neuslyším, ale měli jsme štěstí a balón i s anténním vodičem zmizel v nenávratnu. Po tomto frustrujícím zážitku nechceme o balónové anténě slyšet dřív, než začátkem ledna 2003.  $\circledast$ 

### Plzeňský pohár 2002 - na pomoc postiženým povodněmi

#### *Pavel Pok, OK1DRQ, ok1drq@quick.cz*

Přátelé, závodníci, letošní ročník našeho poháru je zcela výjimečný. Koná se v době, kdy mnoho lidí opravuje své domy po ničivých povodních; někteří z nich dokonce o ně přišli, případně jim zbylo velmi málo. Je mezi nimi určitě i několik z našich přátel. Jeden ze sponzorů se rozhodl, že za každého účastníka letošního ročníku, který pošle deník k vyhodnocení, věnuje na účet na pomoc lidem postižených povodněmi 300 Kč, pokud dojde 100 a více deníků, zvýší celkovou částku na 50 000 Kč! Svojí účastí a hlavně zasláním deníku i třeba jen s několika spojeními podpoříte dobrou věc. Pro letošní rok se proto výjimečně povoluje vysílat z jednoho QTH pod více značkami (např. vlastní a

klubovou). A také je mimořádně zavedena kategorie pouze SSB - pozor, to je změna oproti předcházejícím ročníkům.

#### **Podmínky:**

Závod se koná vždy třetí sobotu v měsíci říjnu (letos 19. 10. 2002) od 05.00 do 06.30 UTC (07.00-08.30 místního èasu). Pásmo 80 m CW (3520-3560 kHz) a SSB (3700-3760 kHz). Kategorie: MIX, CW, SSB, SWL, případně kategorie QRP, pokud budou alespoň tři účastníci.

Kód: RS nebo RST + libovolné dvojčíslí, které nelze během závodu měnit

Stanice OK1OFM bude předávat speciální kód (tři písmena).

**Bodování:** za CW QSO 2 body, za SSB QSO 1 bod. S každou stanicí lze navázat jedno spojení CW a jedno spojení SSB. Spojení se stanicí OK1OFM - pořadatel - se hodnotí dvojnásobně.

Násobiče nejsou, celkový výsledek se rovná součtu bodů za spojení. V případě rovnosti bodů rozhoduje větší počet bodù v prvních 30, resp. 60 minutách.

Deníky zasílejte do 5. listopadu na adresu OK1DRQ Pavel POK, Sokolovská 59, 323 12 Plzeň.

Pokud můžete, posílejte deníky v elektronické podobě na e-mail ok1drq@quick.cz nebo přes Packet radio via OK0PPL - staèí jakýkoliv textový soubor. Ale papírový deník je mnohem lepší než žádný - letos to platí dvojnásob!

Pokud projeví zájem, mají také letos všichni účastníci možnost požádat o tisk QSL za speciální cenu: 1000 ks plnobarevných QSL (fotokvalita) za 999 Kč, 2000 ks za 1945 Kč!,

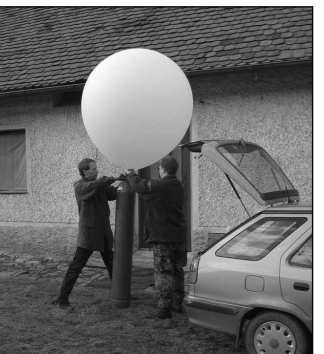

*Závodìní*

1000 ks jednobarevných za 499 Kè, 2000 ks za 859 Kč. Na další tisk do konce března 2003 bude automaticky poskytnuta sleva 10 procent.

Srdečně vás všechny zvu do našeho závodu. Nejen že si pěkně zazávodíte, ale můžete i něco vyhrát, aniž byste byli mezi nejlepšími; a hlavně svojí účastí nám pomůžete udržet i do dalšího období naše sponzory. Pro letošní rok jsou to opět OK MOGUL OIL Plzeň, Agentura Bílý slon. Pak je zde další,

který si nepřeje být jmenován, protože vlastně závod jako takový nesponzoruje, ale právě za každého z nás věnuje menší finanční obnos na pomoc lidem postiženým povodněmi. Kolik to bude, zaleží jen na nás - účastnících závodu. Proto ještě jednou - přispějte svojí účastí na dobrou věc. A rozšiřte tuto informaci ve svém okolí. Děkuji.

Těšíme se s vámi se všemi naslyšenou.  $\circledcirc$ 

### CQ WW DX Contest 2001 - C

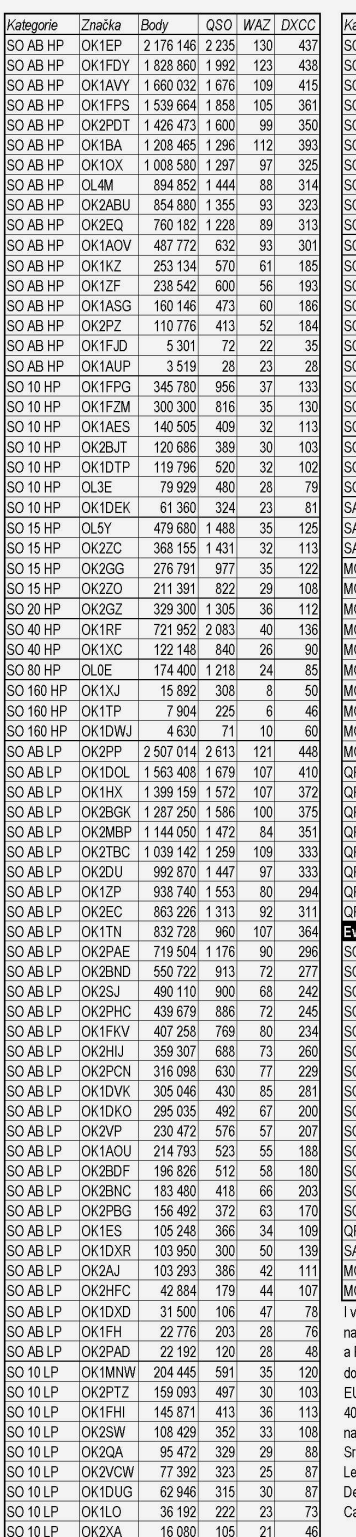

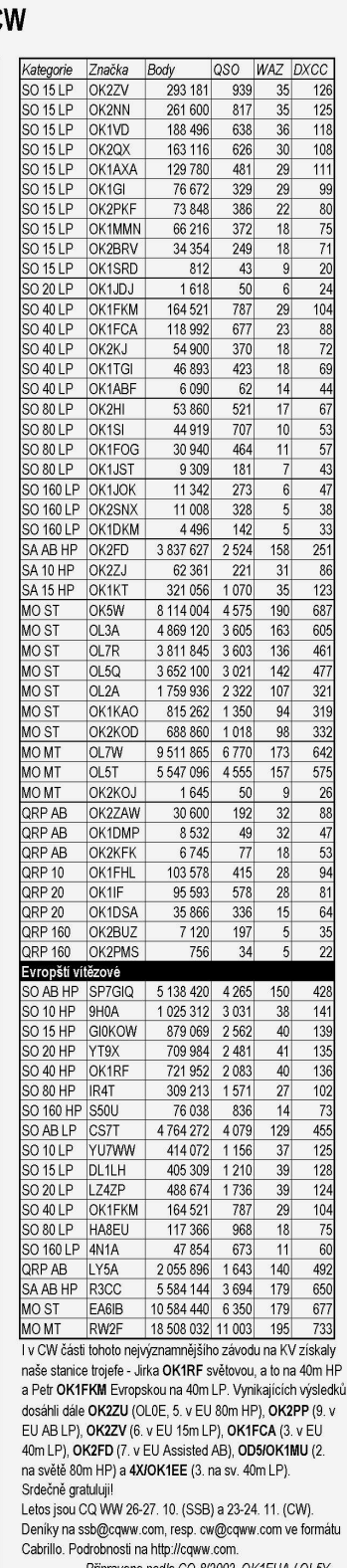

### *Výsledky KV Polního dne 2002 - èást CW (EU HF Field Day - part CW)*

*Manažer contestu OK2ON* 

#### **OK stanice**

Hlášení zaslalo 5 stanic. Protože v žádné kategorii nebyla splněna všeobecná podmínka o účasti (předání výsledků) nejméně 5-ti stanic, jsou výsledky seřazeny podle nahlášeného celkového poètu bodù bez ohledu na podkategorii.

#### **Kat. omezená**

OL4W/p 231 QSO 43 784 bodù

#### **Kat. volná**

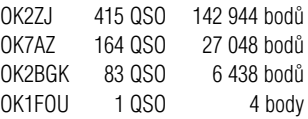

Všem účastníkům, i těm kteří nezaslali hlášení o výsledku, blahopřeji a děkuji za reprezentaci OK značky. Rovněž děkuji za připomínky k podmínkám závodu a pro příští ročník se pokusím je akceptovat.  $\circledast$ 

#### CQ WW DX Contest 2001 - SSB

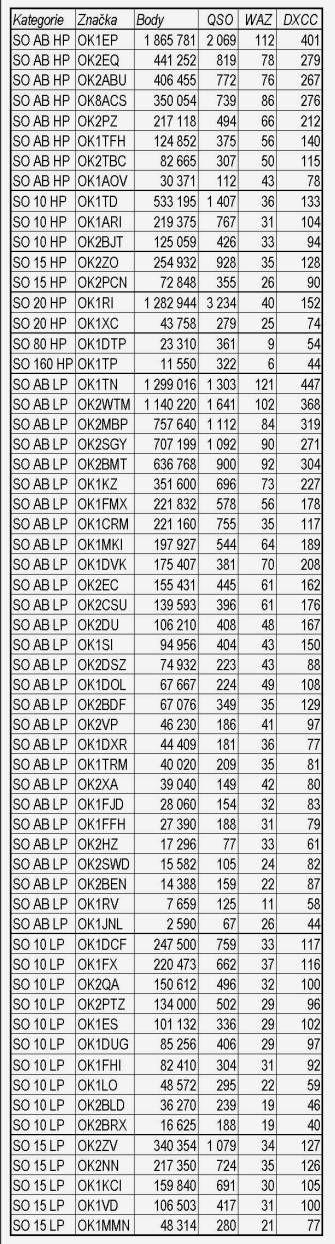

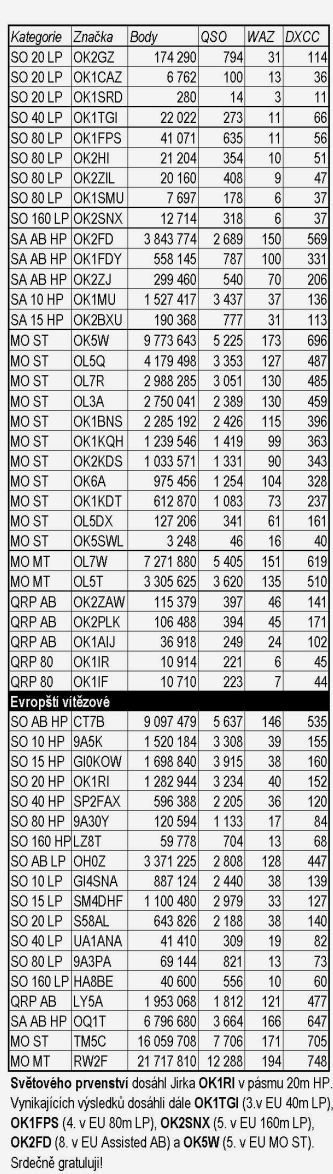

Letos jsou závody CQ WW 26-27. 10. (SSB) a 23-24. 11. (CW). Deníky na ssb@cqww.com, resp. cw@cqww.com ve formátu<br>Cabrillo. Podrobnosti na http://cqww.com.

Připraveno podle CQ 8/2002. OK1FUA / OL5Y

## Závodění pro ty, kteří zatím ještě nezávodí

*Bob Konior, K4RFK, CQ 8/2002, pøeklad Jan Kuèera, OK1NR, ok1nr@volny.cz*

Zdá se, že počet účastníků v závodech v poslední době vzrůstá, i když celkový počet amatérů zůstává stejný, Bob, K4RFK, přestože je víc DXman než závodník, se zabývá možnými příčinami tohoto stavu a zveřejňuje to, co se sám naučil, aby začátečníkům pomohl využít provozu v závodech **co nejvíce.**

V mnoha článcích o závodech, uveřejněných v poslední době, se podle počtu předložených deníků píše o vzrůstajícím poètu úèastníkù. Existuje mnoho úvah o příčinách tohoto nárůstu, ale nenašel jsem tam ty, které považuji za nejdůležitější: počítačové programy pro vedení deníku a elektronické odesílání deníkù.

V amatérském vysílání jsem relativně nováček - koncesi mám od ledna 1994. Od zaèátku jsem se zajímal o DXv a velmi brzy jsem zijstil, že největší množství DX stanic je možné najít při závodech. Během každého velkého závodu jsem seděl u zařízení a vyhledával nové země, státy, zóny, atd., nikdy mě však nenapadlo poslat deník - nepovažoval jsem se za závodníka a vůbec jsem se nesnažil soupeřit se skutečnými závodníky.

Rodinný život mi omezuje čas pro závodění. Pracovat 24 hodin ve dvoudenním závodě je jen vzdálený sen. Mám jen skromné vybavení: vysílaè 100 W a drátovou smyčku pro 160 až 10 metrů. Počet spojení a skóre je vždy malé a neměl jsem důvod zpracovávat deník ze závodu a posílat ho pořadateli.

Nenapadlo mě, že moje deníky mohou být použity ke kontrole jiných deníků, že můj výsledek nemusí být nijak zarážející, že občas může být i málo bodů dobrých v našem státě nebo sekci a i s jedním spojením se může moje znaèka objevit na konci výsledkové listiny v QST nebo CQ. Neuvědomil jsem si ani to, že největší překážku - vypsání deníku - je možné velmi jednoduše a elegantně zvládnout počítačovým programem.

Pro vedení soutěžních deníků existuje mnoho programů - některé jsou vytvořeny pouze pro určitý závod, jiné se hodí pro mnoho rùzných závodù. Tyto programy odstraní otravnou práci se zapisováním spojení do papírového deníku během závodu a po závodě máte rovnou elektronický deník, který můžete e-mailem poslat pořadateli. Může být něco jednoduššího?

Samozřejmě tyto programy stojí peníze, že? Připouštím, že to může být jistý problém. Protože jsem se ve skutečnosti závodění moc nevěnoval a můj výsledek mě nezajímal, nechtělo se mi vyhodit za soutěžní program 40 nebo víc dolarů. Jsem si jist, že stejný pocit má většina amatérů, kteří ve skutečnosti vážně nezkusili závodění.

Naštěstí je pro ne zcela vážné závodníky velmi jednoduché řešení: Existují volné nebo v některých případech téměř volné soutěžní programy. Nemusí být zrovna snadné je používat a možná, že budete muset trochu pátrat, abyste sehnali formát deníku, který je vhodný pro posílání e-mailem. Možná, že budete muset použít i několik programů, abyste mohli pracovat v různých závodech. Pro většinu závodů se však hodí a fungují skvěle.

Mùj první program byl od Scotta Davise, N3FJP. Scott je nejen amatér-programátor, ale i amatér-vysílaè. Spojil obě tyto záliby dohromady a vyvinul mnoho programù pro Windows, a to jak pro vedení normálního staničního deníku, tak i pro závody. V časopise jsem četl, že na své webové stránce http://www.n3fjp.com/ nabízí free (volný) program pro Sweepstakes. FREE bylo pro operátory, kteří se nezúčastňovali závodů, magické slovo. Stáhnul jsem si deník do mého počítače a velmi dobře jsem ho použil pro Sweepstakes (po závodě nebyl ádný problém deník upravit a poslat e-mailem do ARRL). V programu je dokonce i e-mailová adresa, takže víte, kam deník odeslat. Náhle jsem se stal závodníkem! No, možná že jsem ještě nebyl úplně závodníkem, ale moje znaèka se poprvé objevila ve výsledcích.

Scottovy programy jsou vhodné jen pro několik urèitých závodù, ale snadno se instalují a výsledný deník je v novém formátu Cabrillo. Na jeho stránce můžete získat programy pro Field Day, Sweepstakes, ARRL 10 Meter Contest a CQ WW DX - čtyři velké závody, kterých je dobré se zúèastnit (závody Field Day a Sweepstakes jsou pouze pro stanice v USA - pozn. překladatele). Programy jsou zcela funkční a lze je volně používat během 45 dnů. Potom si musíte program zaregistrovat za nominální poplatek, který je v porovnání s prací na vytvoření programu odpovídající. Na této stránce je také program pro vedení stanièního deníku.

Scottovy programy jsou bezvadné pro ty, kteří neočekávají umístění na špičce. Snadno se používají a jsou velmi jednoduché na pochopení. Jedna rada: Nestahujte si deník v den konání závodu! Vyhnete se rozčarování a katastrofě! Stáhněte si program s dostatečným předstihem a naučte se s ním pracovat! Sedněte si k počítači, nastavte si svoji volací značku a kód, který budete předávat a sledujte, jak program pracuje! Tak se do zahájení závodu naučíte s programem pracovat a nebudete marnit čas studováním ovládání programu místo práce v závodě.

Až ve vás začne hlodat červ závodění a začnete pracovat v dalších závodech, než které umožňuje Scottův program, zjistíte, že jsou ještě jiné soutěžní deníky. Mnoho z nich je urèeno pro opravdové závodníky. Tím myslím to, že poskytují hodně užitečných drobností pro vážné závodění, které pro nováčky, jako jsme my, nejsou k ničemu. V mnoha směrech jsou podstatně dokonalejší a složitější, než programy N3FJP. Jsou programy, které sledují DX-clustry v Packetu, ovládají zařízení, sbírají informace ze zařízení, natáčejí antény, zobrazují přehledy momentálně pracujících stanic, jsou vhodné pro více než 60 závodů a mají ještě další vlastnosti. Tvůrci těchto programu samozřejmě za práci spojenou s vývojem těchto programů očekávají peníze a programy stále aktualizují. Pokud se hodláte zúčastňovat více závodů, poohlédněte se po těchto programech. Jestliže chcete se závody jen koketovat, existují i jiné možnosti.

#### *Volné vzorky programù*

Všichni programátoři soutěžních programů chtějí, aby se jejich programy prodávaly a používaly. Aby vám své programy předvedli, poskytuje většina z nich volné vzorky, abyste se mohli seznámit s jejich nabídkou a eventuálně si koupili poslední kompletní verzi. Dobrý

 $\bigcirc$ 

obchod pro ně a velká výhoda pro nás, příležitostné závodníky. Strávil jsem mnoho hodin, abych se seznámil s programy pro rùzné závody. Dále uvádím příklady toho, co isem ziistil.

Ještě než začnete tyto programy používat, vytiskněte si soubory Help a mějte je vedle sebe, když budete s programem pracovat. U většiny programů není jednoduché projít všechny jejich možnosti. Později, během závodu, by vás přecházení do souboru Help příliš zdržovalo

**SUPER DUPER (SD) pro DOS,** autor Paul O´Kane, EI5DI, najdete na www.ei5di.com/index.html. SD je shareware (kupujete ho až po vyzkoušení). Obvykle se hodí pro navázání pouze několika spojení s DXy v závodě; jinak standardně umožňuje zapsat jen 30 spojení, abyste měli možnost se s ním seznámit. Američané ho mohou například použít bez omezení pro vedení deníku v závodech pořádaných RSGB, DX stanice ho mohou používat pro závody pořádané časopisem CQ. Pokud ho chcete vyzkoušet, sežeňte si ho, vyberte si nějaký závod, pro který se hodí a použijte ho. Naučte se ho však používat ještě před závodem, abyste měli jistotu, že vám umožní zaznamenat víc než oněch 30 spojení. Bylo by velmi nepříjemné narazit na tuto překážku během závodu.

SUPER DUPER IOTA for DOS (SDI). Tato verze programu SD je vhodná pouze pro závod IOTA a je freeware. Snadno se používá pomocí jednoduchých příkazů stisknutím jediného tlačítka na klávesnici. Běží na počítačích s procesorem 386 a vyšším pod operačním systémem DOS nebo jakoukoliv verzí Windows. Po skončení závodu vypíše výsledek ve formátu požadovaném RSGB a můžete soubor odeslat e-mailem přímo do RSGB. Paul tento soubor pravidelně aktualizuje. Náhodou mám IOTA kontesty rád a pracoval jsem jako IOTA stanice, když jsem bydlel v New Yorku na Long Island a později z Pine Island na Floridě, který je vzdálený pouze 10 minut od mého domu. Práce s tímto deníkem se mi moc líbila. Jestliže se zúčastňujete IOTA kontestů, doporučuji tento program nahrát a stabilně ho při závodech používat.

**CT (pro DOS),** autor Kenneth Wolff, K1EA, který můžete najít na http://www.k1ea.com. CT neumožňuje nahrání žádné aktuální verze, ani omezené. Když se však podíváte na objednací stránku CT http://www.k1ea.com/order.htm, můžete si nahrát starší verzi CT, v. 6.26. Autor už se touto verzí, kterou vytvořil v roce 1991, nezabývá a to přináší dnešním závodníkům dva problémy:

Jednak jsou soubory s informacemi o DXCC zemích a ARRL sekcích zastaralé. Můžete si je opravit, ale není to jednoduché. Použijte program Windows "WORD PAD" a otevřete soubory .cty a .sec. Použijte "WORD PAD", protože nepřidává do souboru speciální formátovací znaky, jak to dělají textové editory typu "MS WORD" nebo "WORD PERFECT". Postupujte přesně podle formátu v souborech .cty a .sec a doplňte scházející informace. Např. v souboru ss.sec data napište WCF: WCF 4, abyste přidali novou West Central Florida Section. Dejte pozor, abyste skutečně napsali dvojtečku a středník. Totéž udělejte u všech ostatních scházejících sekcí a potom soubor uložte. Pak otevřete soubory .cty a formátem, který v nich najdete, přidejte údaje o nových zemích DXCC. Když to uděláte, bude CT v. 6.26 vhodný pro následující závody: CQ WW, ARRL DX, Sweepstakes, CQ WPX, WAE a ARRL VHF.

*Závodìní*

**Závodění** 

A teď ke druhému problému s CT, který je společný pro všechny starší programy. Od závodu Sweepstakes v listopadu 2000 vyžaduje ARRL, aby všechny elektronické deníky byly v novém formátu, který je známý pod iménem CABRILLO (časopis CQ pouze prohlašuje, že Cabrillo pro předkládané deníky upřednostňuje). Cabrillo není nic jiného než standardní způsob oznamování vašich výsledků ze závodů. Pro pořadatele závodů představuje jednodušší možnost vyhodnocení deníků a vydání výsledků s menší námahou a s menším počtem chyb. Pro vás to však znamená, že budete muset udělat několik úkonů, abyste do formátu Cabrillo starší deníky převedli. K tomu se teď podíváme na další volný program z webu, LogConv, který najdete na www.qsl.net/ka5wss/logconv

Tento program převede deníky CT, NA a TR na formát Cabrillo. Postup je velmi jednoduchý. Otevřete uvedenou webovou stránku, natáhněte soubor wlogconv.zip, rozbalte ho a potom klikněte na ikonu wlogcony (tato verze s w v názvu je určena pro Windows, pro DOS je určena verze clogconv). Program se vás zeptá, který soubor chcete překonvertovat, přesuňte se tedy do správného adresáře a vyznačte příslušný soubor; LogConv ho - téměř - převede do formátu Cabrillo. S těmito starými programy to nebude úplné, ale bude to velmi blízko. Abyste přeměnu dokončili, postupujte následovně<sup>.</sup>

Nejprve najděte a otevřete webovou stránku http://loja.kkn.net/ trey/cabrillo/qso-template.html. Tam najdete příklady formátu Cabrillo pro závody. Vytiskněte si je a pak přejděte do WORDPAD a otevřete soubor log. který vytvořil LogConv. Přípona tohoto souboru bude .cab. Začněte nahoře a doplňte informace, které LogConv nemohl najít. Postupujte podle formátu, který jste získali z Cabrillo template webside. Obvykle chybí ARRL sekce u závodů, které pořádá ARRL, a kategorie, ve které jste soutěžili. Můžete vynechat výsledek, protože CQ i jiní pořadatelé to stejně udělají za vás. Když skončíte, uložte soubor a pak ho pošlete e-mailem. Jak jednoduché!

**TR LOG (pro DOS),** autor Larry Tyree, N6TR, který najdete na www.qth.com/tr/, je další z vynikajících programù. Mùete si stáhnout volnou plnohodnotnou verzi programu, ale je vhodná jen pro nìkolik závodù. Jsou to ARRL Field Day, Region One Field Day, Japanese DX (JIDX), New Zealand Field Day, Sout American WW a Stew Perry 160M. Jedná se o velký DOSovský program, který pracuje na většině počítačů, ale opakuji, že volná kopie je omezena na několik uvedených závodů. Pokud ho chcete vyzkoušet a termín některého z nich se blíží. v každém případě si ho stáhněte. Umí všechno co potřebujete během závodu a po jeho skončení, a možná víc než budete potřebovat při vašem prvním pokusu o závodění. TR vyžaduje poněkud větší čas na seznámení, takže si ho před závodem stáhněte s dostatečným předstihem.

**NA pro DOS,** pochází z DATOM Engineering a najdete ho na stránce http://datom.contesting .com/nademo.htm. DATOM nabízí demo verzi jejich programu, který je téměř přesně stejný, jako úplná verze NA. Jedinou výjimkou je, že demo verze podporuje pouze ARRL Sweepstakes a Florida, Louisiana, Michigan, Ohio a Texas QSO Party. Jestliže se blíží některý z nich, zkuste ho. Protože se jedná o aktuální verzi NA, nemusíte se po závodech zabývat s LogConv, které demo podporuje. Je to vynikající program a možná, že si ho po vyzkoušení koupíte.

**zLog,** autor Yohei Yokobayashi, AD6AJ, na http://www.zlog.org/zlogzlogwin-e.html (stránka v angličtině). Tento program běží pod Windows, je úplně volný a podporuje všechny velké závody. Pracuje fantasticky. Má velmi mnoho dobrých vlastností. Mně se moc líbí, ale je s ním hodně potíží. Proč? Protože byl vyvinut pro japonské závodníky a neexistuje, opakuji neexistuje k němu momentálně dokumentace, pokud neumíte japonsky. Pan Yokobayashi teprve nedávno upravil program pro angličtinu, ale všechny podpůrné soubory jsou stále ještě v japonštině. Pracovat s programem bez manuálu je hrozná práce. Při prácí s tímto programem mi pan Yokobayashi moc pomohl a předám vám všechno, co jsem naučil.

Poslední verze pro stažení je soubor zlogw19d.lzh. Komprimovaný program v japonštině je soubor .lzh, který je stejný jako naše .zip soubory. Pro jejich rozbalení si musíte stáhnout soubor LHA213.exe (ten získáte na http://www.agtech.co.jp/download/Update /Tools/Details/LHA.html - pozor: nezapomeòte napsat velká písmena tam, kde je vidíte!). Po natažení souboru ho umístěte do adresáře a spusťte ho. Rozbalí se sám. Potom můžete vložit lha.exe program do autoexec.bat nebo jen rozbalit zLogw 19d.lzh ve stejném adresáři, ve kterém je teď umístěn LHA.

Příkaz k rozbalení zlog je lha e zlogw19d-.lzh. Lha je rozbalovací program, stejně jako "pkunzip" u souborů zip. "e" znamená explode (rozbalit) a pak následuje název komprimovaného souboru, který se má rozbalit.

Po rozbalení zlogw19d.lzh se v adresáři objeví ikona zLog. Klikněte na ni a zLog se spustí. Na první obrazovce si zvolte závod, kterého se chcete zúèastnit. Klikněte jen na jméno závodu, klikněte na OK a chvíli čekejte. Jde to pomalu, zvláště u starších počítačů, jako je můj Pentium 90; doporučil bych vám rychlejší počítač. Bezvadně to funguje na mém druhém počítači Pentium 166. U další obrazovky bych byl ušetřil spoustu času, kdybych měl manuál. Program se vás ptá, který soubor má otevřít, ale při prvním otevření zLog není žádná nabídka, ze které by bylo možné si vybrat. Jednoduše napište TEST nebo napište iméno závodu, ti. CQWW2001. Klikněte na Open a už to poběží. Program je úžasný. Udělá všechno. Klíčuje při CW a přepíná při fone provozu. Ovládá zařízení a bere z něho informace pro deník. Ukazuje aktuální počet bodů a rate (hodinový průměr počtu spojení). Připojí se na DX clustry ve webu a provádí mnoho prima věcí. Abyste ho pochopili, musíte si s ním pohrát, protože - vzpomínáte si - neexistuje manuál. Do nejnižší linky se zadávají údaje. Je to dost pochopitelné, s výjimkou sloupce příjmu. Vkládané informace jsou rùzné podle závodu. Jsou to speciální informace, ne jenom 59(9). Např. v CQ WW DX Contestu se musí zadat číslo zóny přijímané stanice. v IOTA Contestu se zadává číslo ostrova. Jestliže vám program oznámí "invalid information" (neplatná informace), pak jste zadali nesprávný údaj. S programem se v každém případě musíte seznámit v dostatečném předstihu před závodem.

zLog má momentálně ještě jeden problém - nevytváří deník ve formátu Cabrillo, takže nemáte co poslat do ARRL. V závodech pořádaných časopisem CQ se preferují deníky ve formátu Cabrillo, ale přijímají se i jiné formáty. zLog vytvoří deník ve formátu ADIF (Amateur Data Interchange Format), ale není to standardní formát ADIF a LogConv s ním nespolupracuje. Existuje japonský program (v japonštině), který umí konvertovat do Cabrillo formátu, ale ještě se mi nepodařilo s ním dobře pracovat.

 $\left( \bigoplus \mathcal{H} \right)$ 

## *Závodìní*

Tento konverzní program z2cabril. Izh je možné získat na adrese http://www2.tokai.or.jp/ja2bqx/soft (číslice "2" za www je správně). Jedná se o .lzh soubor, takže k rozbalení použijte příkaz "lha e". Aby tento program bylo možno spustit (je vytvořen v prostředí Visual Basic), potřebujete ve vašem počítači ještě prováděcí soubory (runtime files) VB6. Ty získáte na http://support.microsoft.com/support/vbasic/runtime.asp. Mně se ale ještě tento konverzní program z2cabril spustit nepodařilo - pokud se to podaří vám, dejte mi vědět, jak jste to udělali! Pan Yokobayshi hodlá pracovat podle svých možností na formátu ADIF, takže je možné, že tento problém bude v době, kdy budete číst tento článek, už vyřešený. Pokud bude v angličtině, stáhněte si ho. Ještě se nehodí pro všechny závody (zvláště ne pro CQ 160 Meter, Sweepstakes a QSO Party), ale asi stejně dlouho budete shánět nějaký jiný univerzální volný program.

#### *Jsou programy skuteènì VOLNÉ?*

Nakonec si řekněme něco o slově VOLNÝ (free). S výjimkou programu zLog byly všechny zmíněné programy vytvořeny s nadějí, že si koupíte od autora jejich kompletní program. Nic se vám nestane, když zůstanete jen u volné kopie programù, o kterých jsem mluvil, ale žádný z nich by neexistoval, kdyby uživatelé nějakým způsobem nepodpořili autory. Vytvořit tyto programy vyžaduje spoustu času a úsilí a autoři si zaslouží váš příspěvek. Jinak by se mohlo stát, že časem už žádní autoři nebudou. Takže na závěr: jestliže se chcete skutečně pustit do závodění, bude dobré udělat tu jedinou správnou věc a koupit si nejnovější úplnou verzi programu, který vám bude nejvíce vyhovovat. Ale až do té doby není omluvitelné, abyste neposlali deník ze závodu, do kterého se namočíte.

73 a nashledanou ve výsledkových listinách závodù.

#### $\circledast$

### *Pozvánka do závodù na øíjen*

*Jan Kuèera, OK1QM, ok1qm@volny.cz*

Kvapem se přiblížil podzim a s ním i vrchol letošní kontestové sezóny. Poslední víkend v říjnu se tradičně koná CQWW SSB Contest. Účast v tomto závodu bude zcela jistě bezvadný zážitek, bez ohledu na to, zda budete usilovat o vítězství ve své kategorii nebo si najdete chvilku času a přijdete si udělat pár nových pásmových zemí, případně rozdat body ostatním soutěžícím stanicím. V letošním roce nám pořadatelé připravili novou kategorii - M2 - více operátorů, dva vysílače. Pravidla jsou přibližně stejná, jako v závodě ARRL DX, jen s tím rozdílem, že počet změn pásem během hodiny je omezen na 8. Úplné podmínky závodu najdete na adrese www.cqww.com - bohužel v době uzávěrky Radioamatéra zde ještě nové podmínky nebyly.

V říjnu stojí jistě za pozornost podzimní EU Sprinty a WAG Contest s výbornou účastí německých stanic. Závod se jede CW i SSB současně, trvá 24 hodin a koná se týden před již zmíněným CQ WW Contestem.

Ať už si vyberete jakýkoli závod, přeji vám hodně zábavy a úspěchů.

 $\circledast$ 

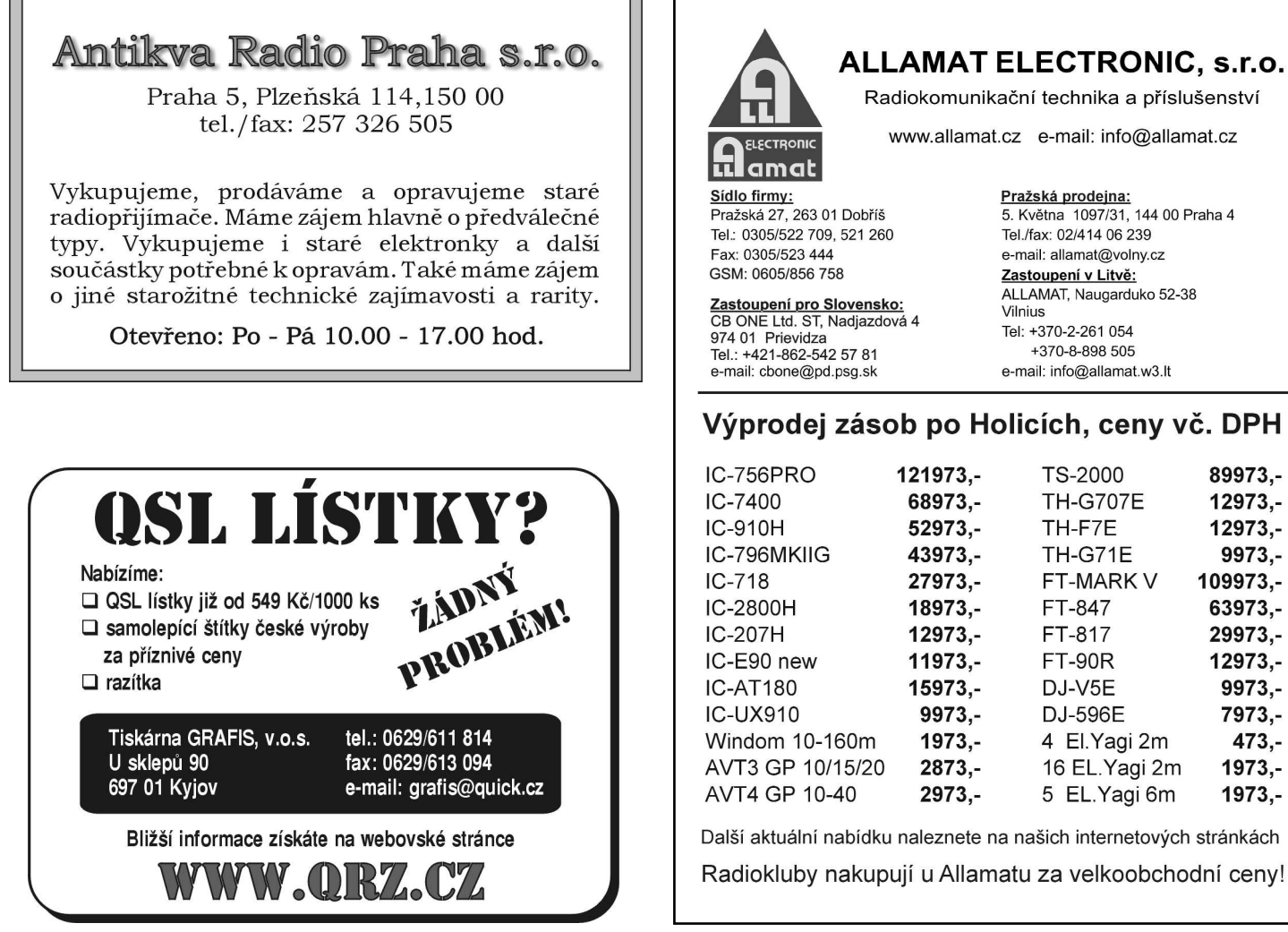

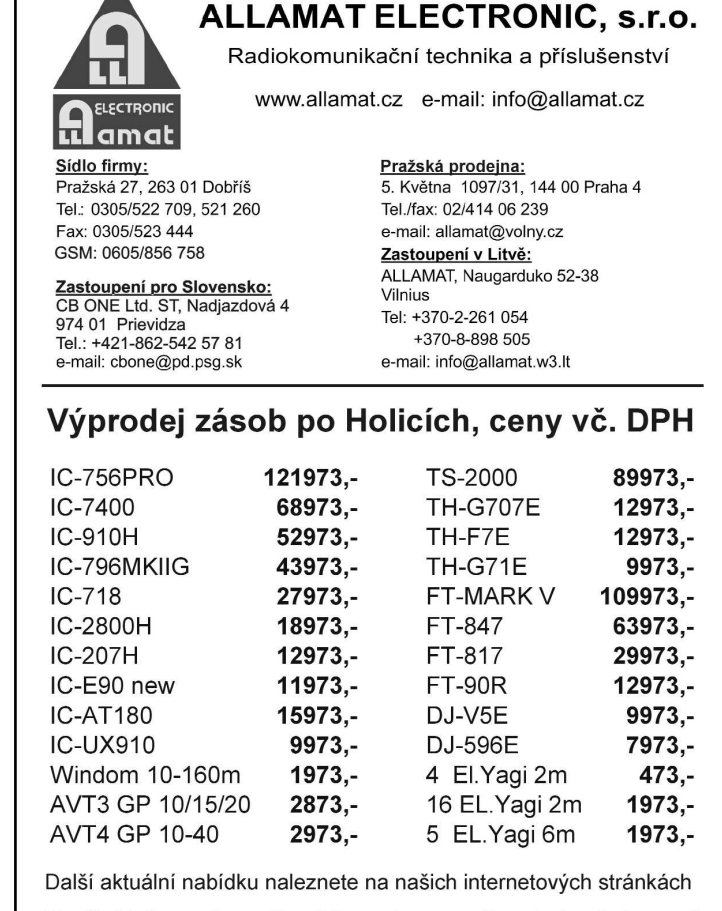

# *Inzerce WORD*